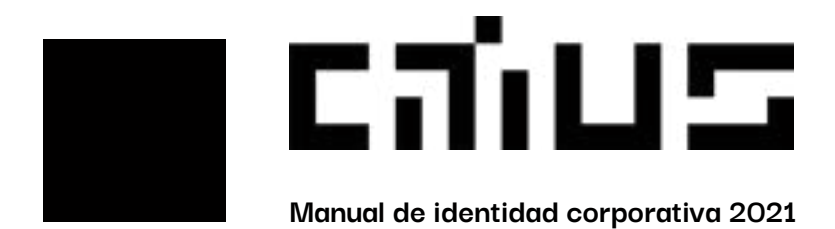

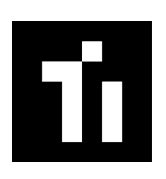

## **CiTIUS, Centro Singular de Investigación en Tecnoloxías Intelixentes**

Manual de identidad corporativa 2021

#### **Misión**

El CITIUS tiene como misión la mejora de la sociedad a través de las Tecnologías Inteligentes.

#### **Visión**

El CiTIUS quiere ser reconocido como un centro de investigación de referencia internacional en Tecnologías Inteligentes, capaz de realizar una investigación de gran relevancia científica e impacto socioeconómico y con una alta capacidad de formación y atracción de talento.

#### **Valores**

Liderazgo - Servicio - Creatividad - Igualdad - Integridad - **Transparencia** 

Citius quizás no sea el centro de investigación más grande del mundo, pero es un centro que da grandes resultados en muy poco tiempo dónde se prioriza la calidad sobre la cantidad.

Posee un equipo que abraza el multiculturalismo en un entorno libre, la agilidad, la flexibilidad, la juventud y el talento de sus personas son su gran baza.

#### **Nueva imagen**

Con esta nueva imagen se han querido potenciar los siguientes puntos:

- Reflejar el progreso y la actualización constante del centro.
- Transmitir liderazgo, innovación, diseño, investigación, siempre un paso por delante en su categoría.

- Conseguir visibilidad ante grandes grupos de investigación, empresas o centros. (Internacionalización).

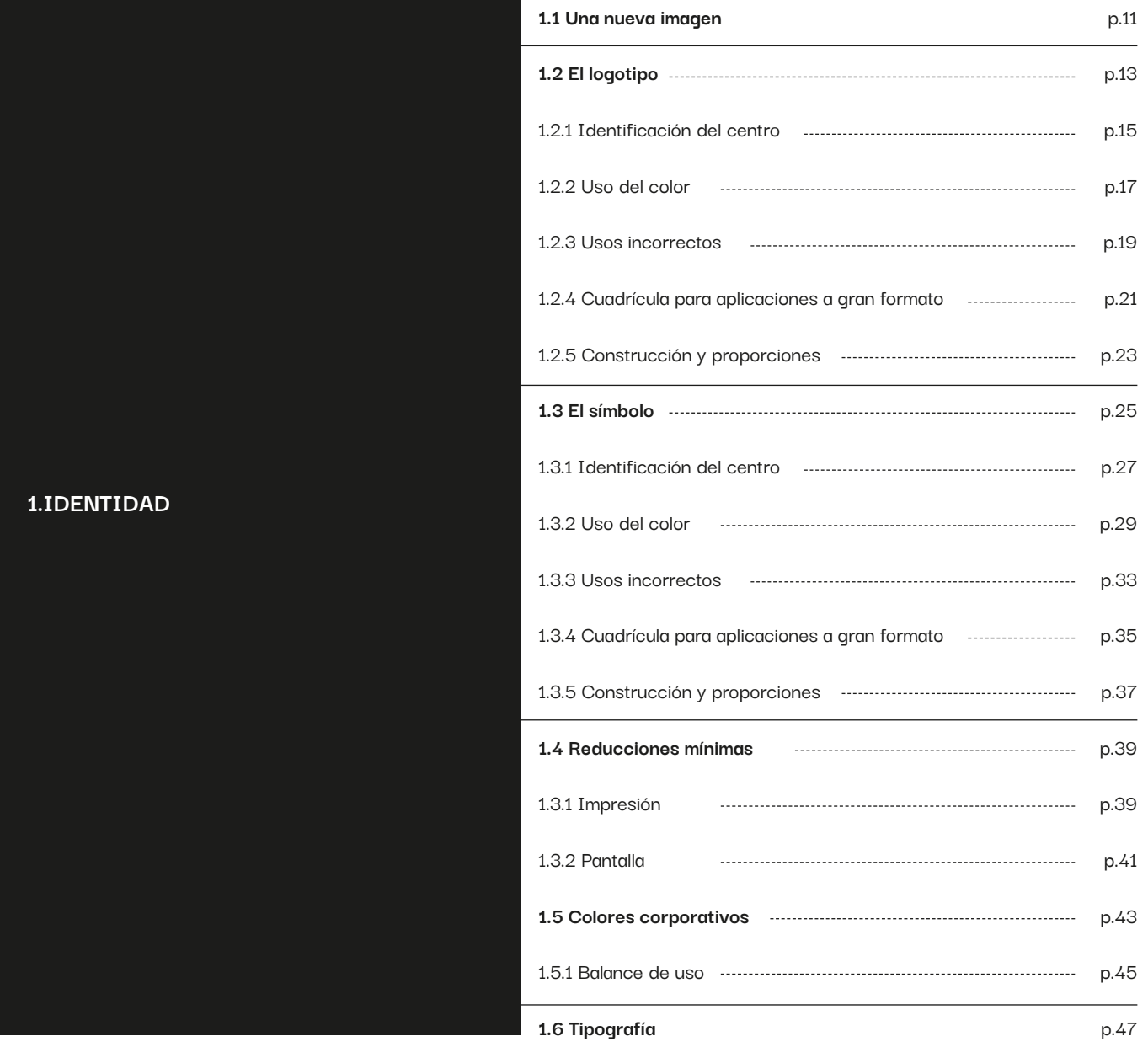

**Índice**

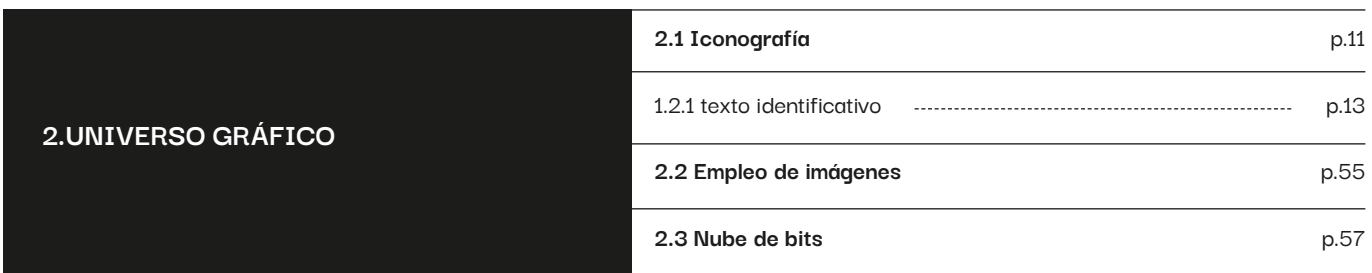

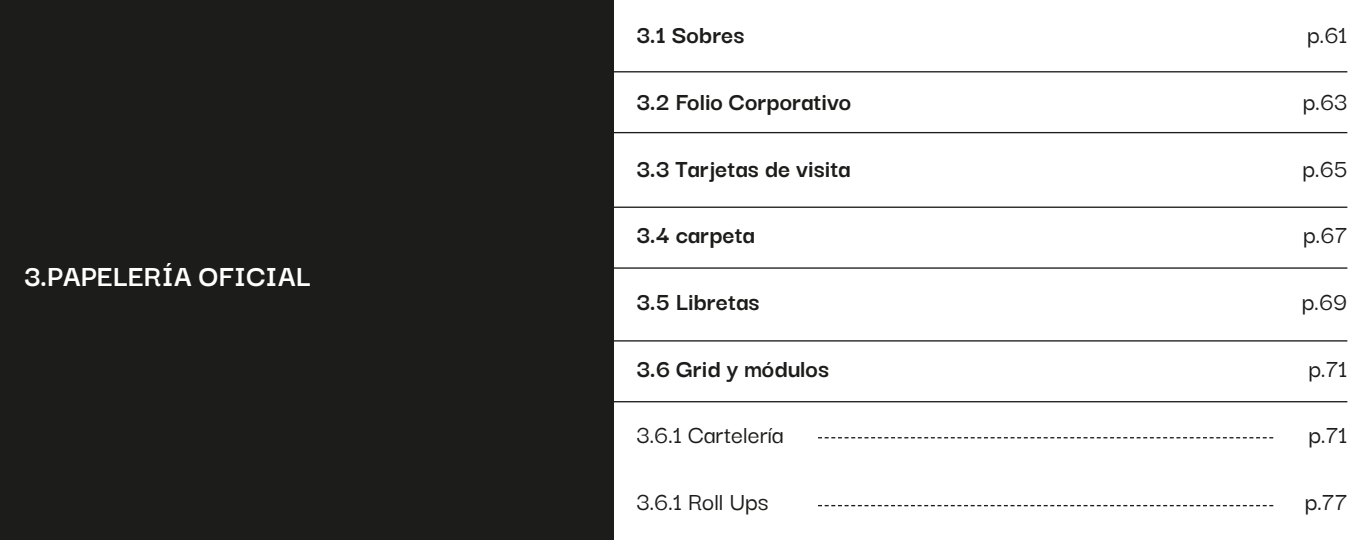

## **IDENTIDAD**

**Una nueva imagen** Todo gira en torno al avance de las nuevas tecnologías que se está presenciando en este siglo y a la rápidez con la que están evolucionando.

Citius="más rápido"

Conectamos el concepto "más rápido" a la tecnología, relacionándolo con la velocidad de transmisión de datos.

La velocidad de transmisión de datos mide el tiempo que tarda un servidor en poner en línea la transmisión el paquete de datos a enviar.

El tiempo de transmisión se mide desde el instante en que se pone el primer **bit** en la línea hasta el último bit del paquete a transmitir.

Toda la identidad se desarrolla entonces en torno a la representación gráfica de un Bit; **el cuadrado.**

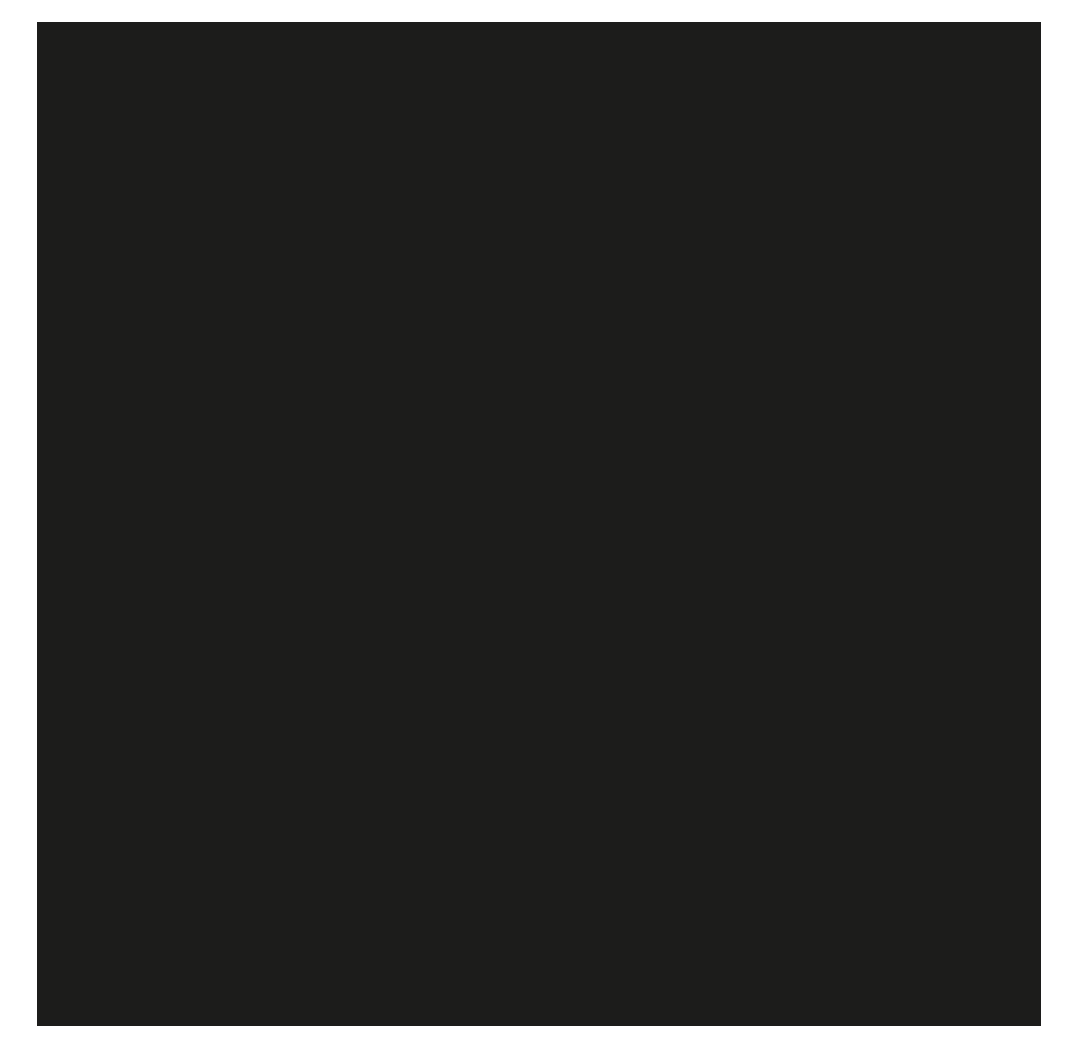

**El logotipo** El logotipo es el elemento central del sistema de comunicación visual del CiTIUS. Todo se construirá a partir de él o de su deconstrucción.

> En el logotipo, el nombre del centro se representa reduciendo sus letras a una representación gráfica más simplificada de éstas. Se construyen a partir de cuadrados.

Aunque esta construcción sea modular y se formen otros elementos a partir de ella, el logotipo nunca podrá ser alterado bajo ningún concepto. (Consultar el apartado de uso del logotipo de este manual)

El tamaño mínimo de reproducción viene dado en el apartado de reducciones de este manual.

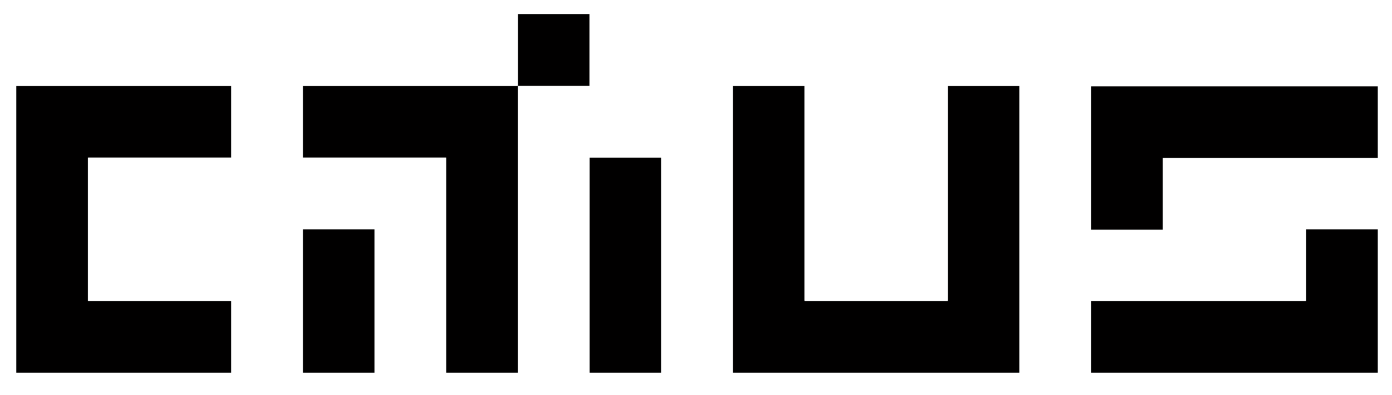

#### **Logotipo: Identificación del centro**

Los ejemplos que se muestran en esta página ilustran las configuraciones estándar para la identificación del centro.

Para identificar al centro como una entidad total el logotipo se muestra acompañado del nombre completo del centro (Centro Singular de Investigación en Tecnoloxías Intelixentes). La tipografía empleada para el nombre

del centro es **Próxima Nova** en los pesos medium y bold para caja baja y alta. El peso bold asegura que la tipología del centro (tecnologías inteligentes) destaque aunque vaya acompañado por el logotipo.

El tamaño mínimo de reproducción viene dado en el apartado de reducciones de este manual.

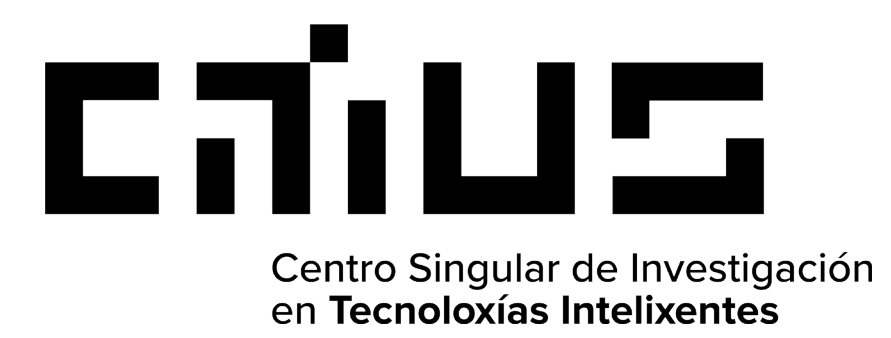

Construcción vertical

Construcción horizontal

# **Extra Centro Singular de Investigación<br>En la proporción en Tecnoloxías Intelixentes**

Los ejemplos que se muestran debajo ilustran los usos correctos del color del logotipo en diferentes situaciones.

#### Colores oficiales

El uso correcto del color en el logotipo es el negro aunque existan otros colores de apoyo en la paleta cromática de la identidad.

Se introduce un tono de gris como color secundario del logotipo para casos dónde an éste se le quiera relevar a un segundo plano.

(Consultar el apartado de color de este manual).

#### Fondos claros

El uso del **color negro o gris** se contempla para su introducción en fondos blancos, neutros o muy claros.

#### Fondos oscuros

El uso del logotipo en negro o gris no debería emplearse bajo ningún concepto junto a colores brillantes y saturados o junto a colores en tonalidades medias o oscuras. En estos casos se empleará el **color blanco.**

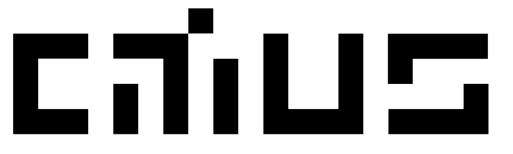

Centro Singular de Investigación en Tecnoloxías Intelixentes

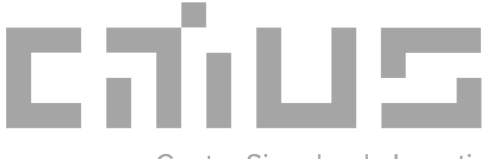

Centro Singular de Investigación en Tecnoloxías Intelixentes

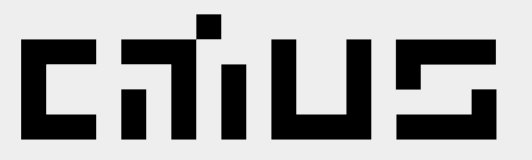

Centro Singular de Investigación en Tecnoloxías Intelixentes

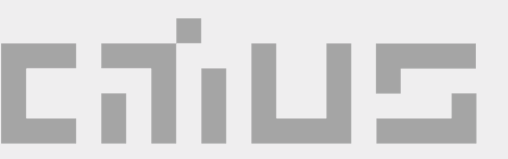

Centro Singular de Investigación en Tecnoloxías Intelixentes

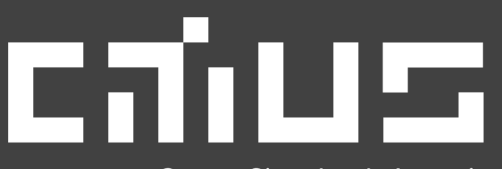

Centro Singular de Investigación en Tecnoloxías Intelixentes

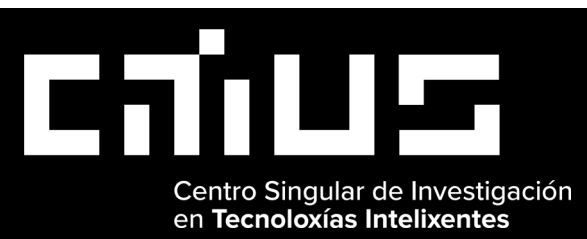

#### **Logotipo: Usos incorrectos**

El logotipo no se puede modificar, alterar o distorsionar de ninguna manera. la efectividad tanto del logotipo como de la identidad gráfica dependen de los correctos que delimita este manual. Los ejemplos que se muestran debajo ilustran algunos de los posibles usos incorrectos del logotipo:

**1.** Las formas del logotipo no podrán verse alteradas por ningún tipo de superposición en forma de patrón impuesto.

**2.** El logotipo no podrá ser introducido en formas geométricas ( excluyendo aplicaciones corporativas).

**3.** El logotipo no podrá ser introducido por una forma geométrica delimitada por una línea. **4.** El logotipo no podrá presentarse como un contorno de éste.

**5.** El logotipo nunca podrá ser mostrado con sombra o algún tipo de efecto del estilo. **6.** El logotipo nunca podrá ser distorsionado gráficamente de ninguna manera.

**7.** El logotipo nunca podrá colocarse siguiendo un eje vertical. Está diseñado en horizontal. **8.** El logotipo nunca podrá ir acompañado dentro de sus límites de elementos que no contemple este manual.

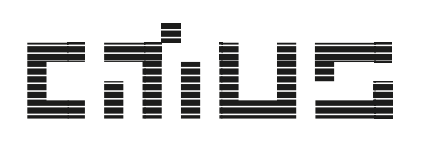

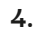

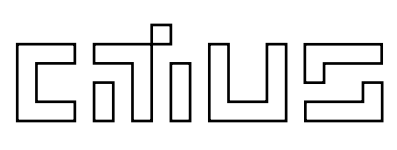

**2.**

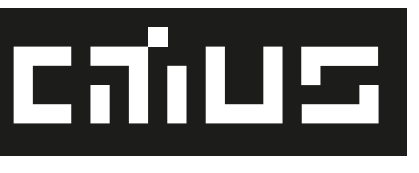

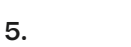

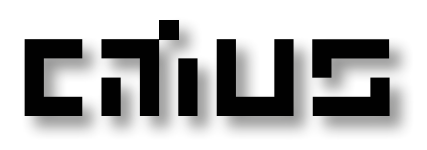

**6.**Citills

lcanus.

**3.**

**7.**

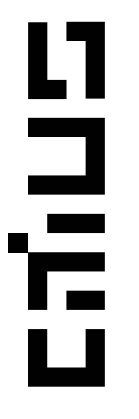

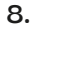

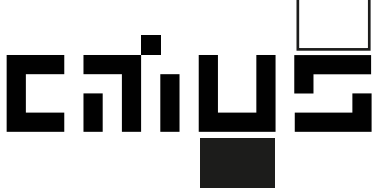

**Logotipo: Cuadrícula para aplicaciones a gran formato**

El logotipo puede escalarse de manera ascendente a cualquier tamaño de manera digital pero para aplicaciones muy grandes conviene que éste sea reproducido siguiendo una cuadrícula como la que se muestra en esta página para su correcta reproducción.

Hay que tener en cuenta que el ancho y alto de cada vertical y horizontal equivale a 1 unidad de la cuadrícula.

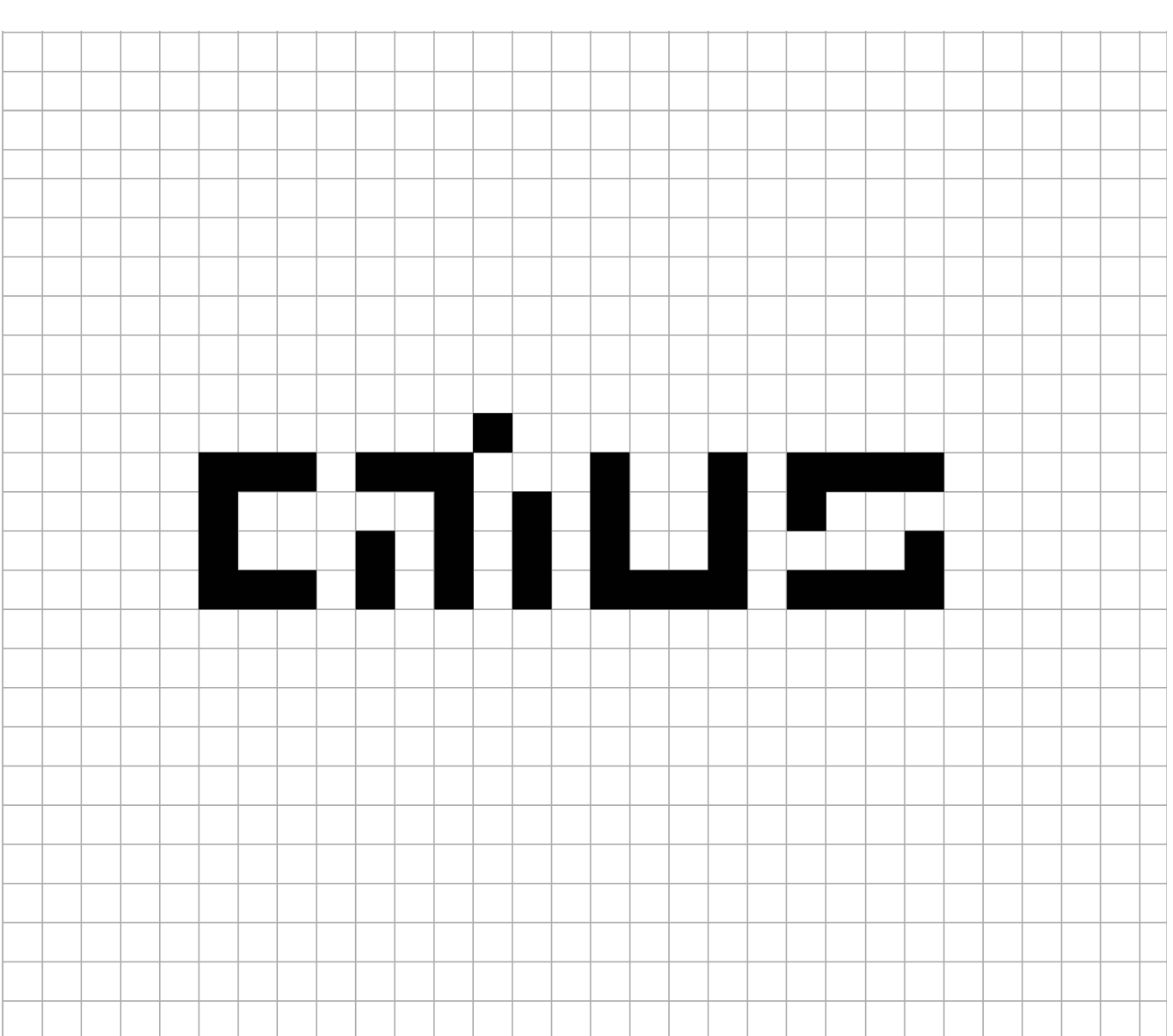

**Logotipo: Construcción y proporciones**

**Se ha construído el logotipo en proporción a un cuadrado designándolo como "x"**. Esta es la proporción base a partir de la cual se han construido las formas simulando las letras del nombre del centro. El ancho y alto de cada vertical y horizontal equivale a 1 unidad de la cuadrícula.

Logotipo Altura logotipo: 5x Ancho logotipo: 19x Márgenes seguridad: 2x Logotipo + Identificador centro (vertical) Altura logotipo: 8x Ancho logotipo: 22x Espacio interno elementos: x Márgenes seguridad: 2x

Logotipo + Identificador centro (horizontal) Altura logotipo: 5x Ancho logotipo: 36x Espacio interno elementos: x Márgenes seguridad: 2x

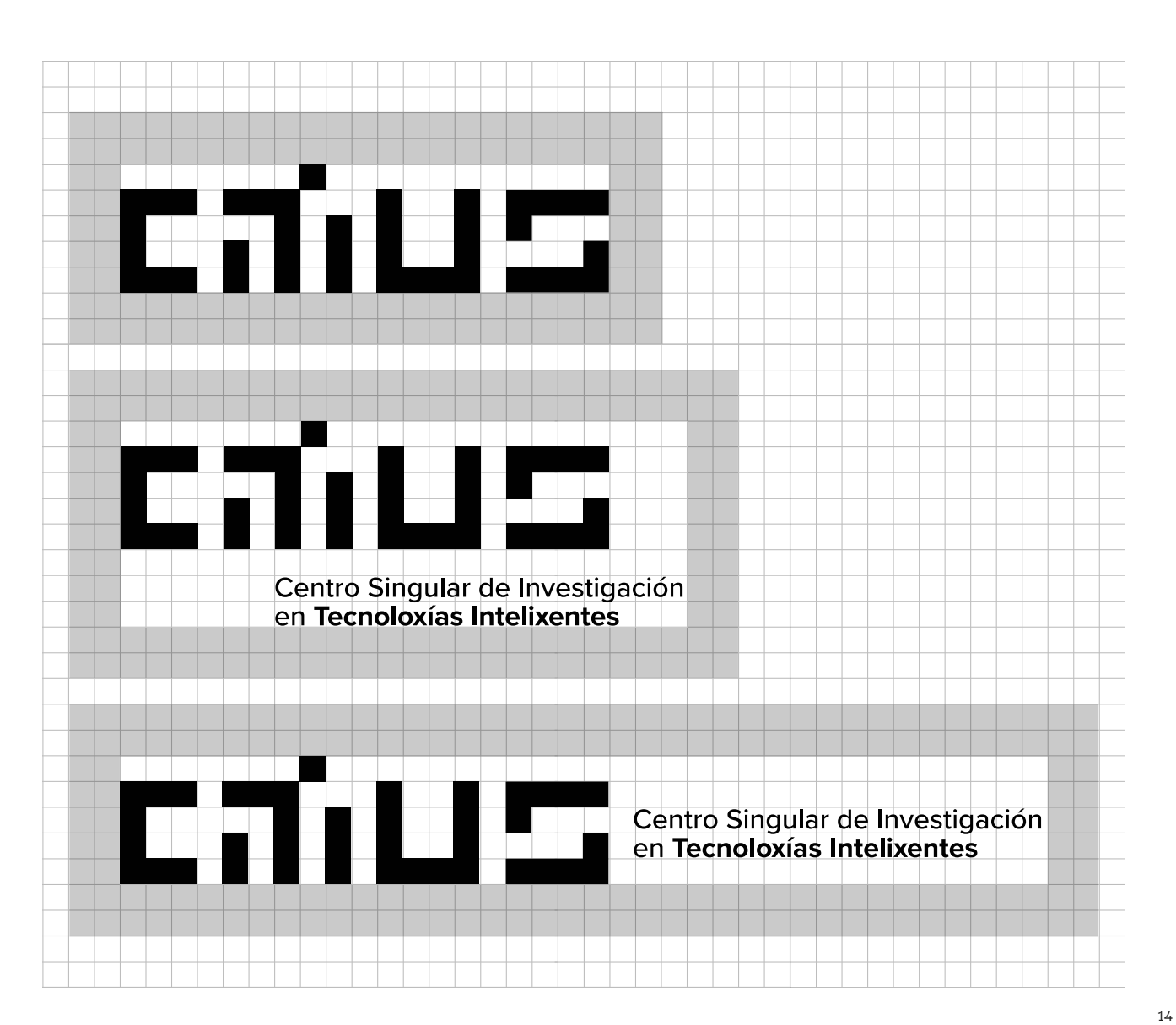

**El símbolo** El símbolo se ha extraído del logotipo y su construcción parte del cuadrado base. Las iniciales de "Tecnologías Inteligentes" se representan reduciendo sus letras a una representación gráfica más simplificada de éstas.

> Aunque esta construcción sea modular y se puedan formar otros elementos a partir de ella, el símbolo nunca podrá ser alterado bajo ningún concepto. (Consultar el apartado de uso del símbolo de este manual)

Contamos con dos versiones del símbolo:

#### A. Cuadrado

Está limitada a su uso individual como símbolo principal del centro.

#### B. Básico

Su empleo está enfocado a su uso como identificador del centro acompañado del texto descriptivo. (puede verse en el punto siguiente de la memoria)

El tamaño mínimo de reproducción viene dado en el apartado de reducciones de este manual.

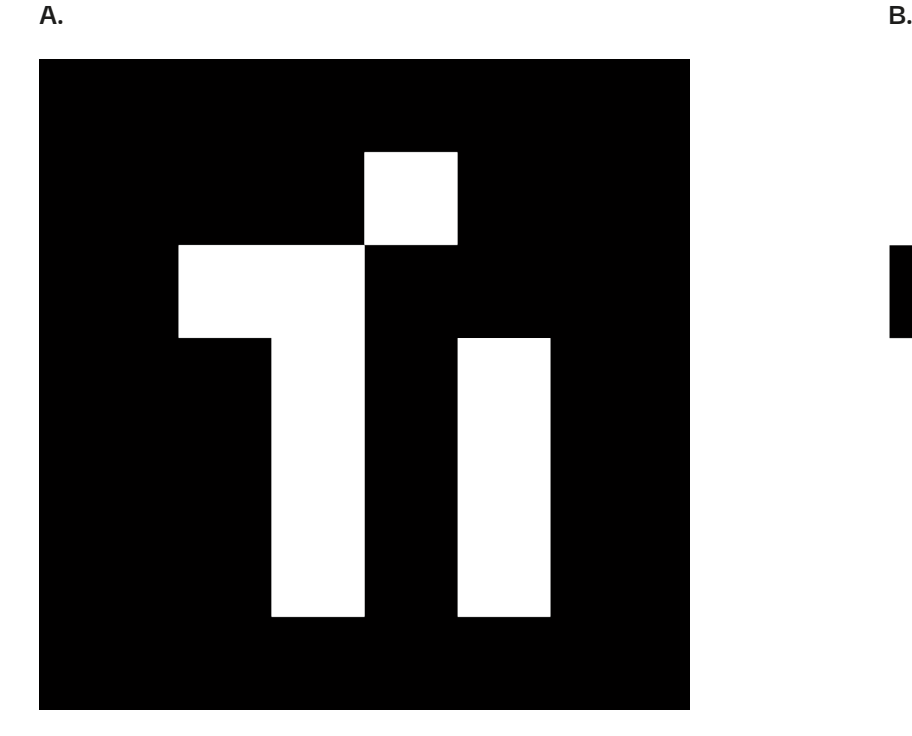

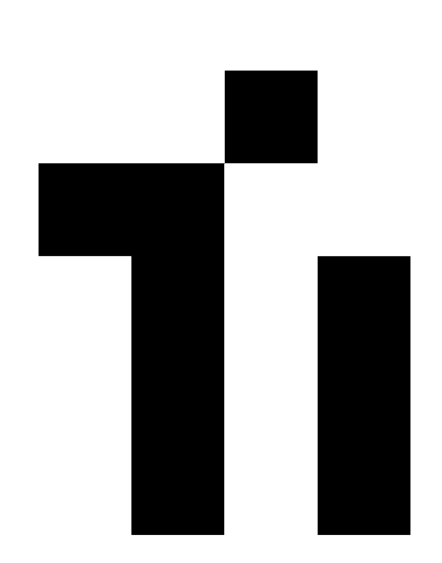

**Símbolo: Identificación del centro**

Los ejemplos que se muestran en esta página ilustran las configuraciones estándar para la identificación del centro.

Para identificar al centro como una entidad total el símbolo se muestra acompañado del nombre completo del centro (Centro Singular de Investigación en Tecnologías).

La tipografía empleada para el nombre del centro es **Próxima Nova** en los pesos medium y bold para caja baja y alta. El peso bold asegura que la tipología del centro (tecnologías inteligentes) destaque aunque vaya acompañado por el símbolo.

El tamaño mínimo de reproducción viene dado en el apartado de reducciones de este manual.

Ú Centro Singular de Investigación en Tecnoloxías Intelixentes

T Centro Singular de Investigación<br>en Tecnoloxías Intelixentes Construcción vertical

Construcción horizontal

#### **Símbolo principal: Uso del color**

Los ejemplos que se muestran debajo ilustran los usos correctos del color del símbolo en diferentes situaciones.

#### Colores oficiales

El uso correcto del color en el símbolo es el negro aunque existan otros colores de apoyo en la paleta cromática de la identidad.

Se introduce un tono de gris como color secundario del símbolo para casos dónde an éste se le quiera relevar a un segundo plano.

(Consultar el apartado de color de este manual).

#### Fondos claros

El uso del **color negro o gris** se contempla para su introducción en fondos blancos, neutros o muy claros.

#### Fondos oscuros

El uso del símbolo en negro o gris no debería emplearse bajo ningún concepto junto a colores brillantes y saturados o junto a colores en tonalidades medias o oscuras. En estos casos se empleará el **color blanco.**

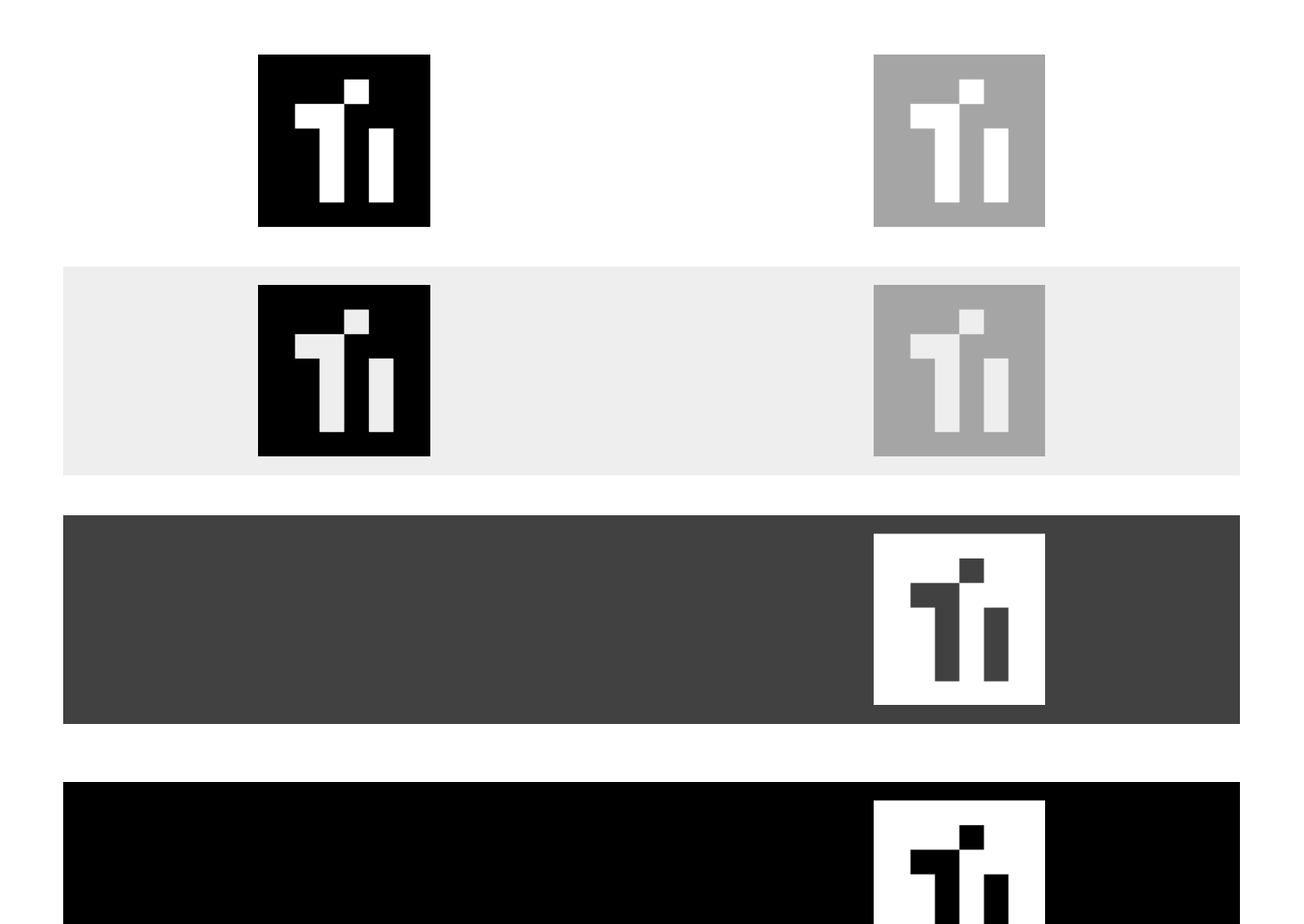

#### **Símbolo secundario: Uso del color**

Los ejemplos que se muestran debajo ilustran los usos correctos del color del símbolo en diferentes situaciones.

#### Colores oficiales

El uso correcto del color en el símbolo es el negro aunque existan otros colores de apoyo en la paleta cromática de la identidad.

Se introduce un tono de gris como color secundario del símbolo para casos dónde an éste se le quiera relevar a un segundo plano.

(Consultar el apartado de color de este manual).

#### Fondos claros

El uso del **color negro o gris** se contempla para su introducción en fondos blancos, neutros o muy claros.

#### Fondos oscuros

El uso del símbolo en negro o gris no debería emplearse bajo ningún concepto junto a colores brillantes y saturados o junto a colores en tonalidades medias o oscuras. En estos casos se empleará el **color blanco.**

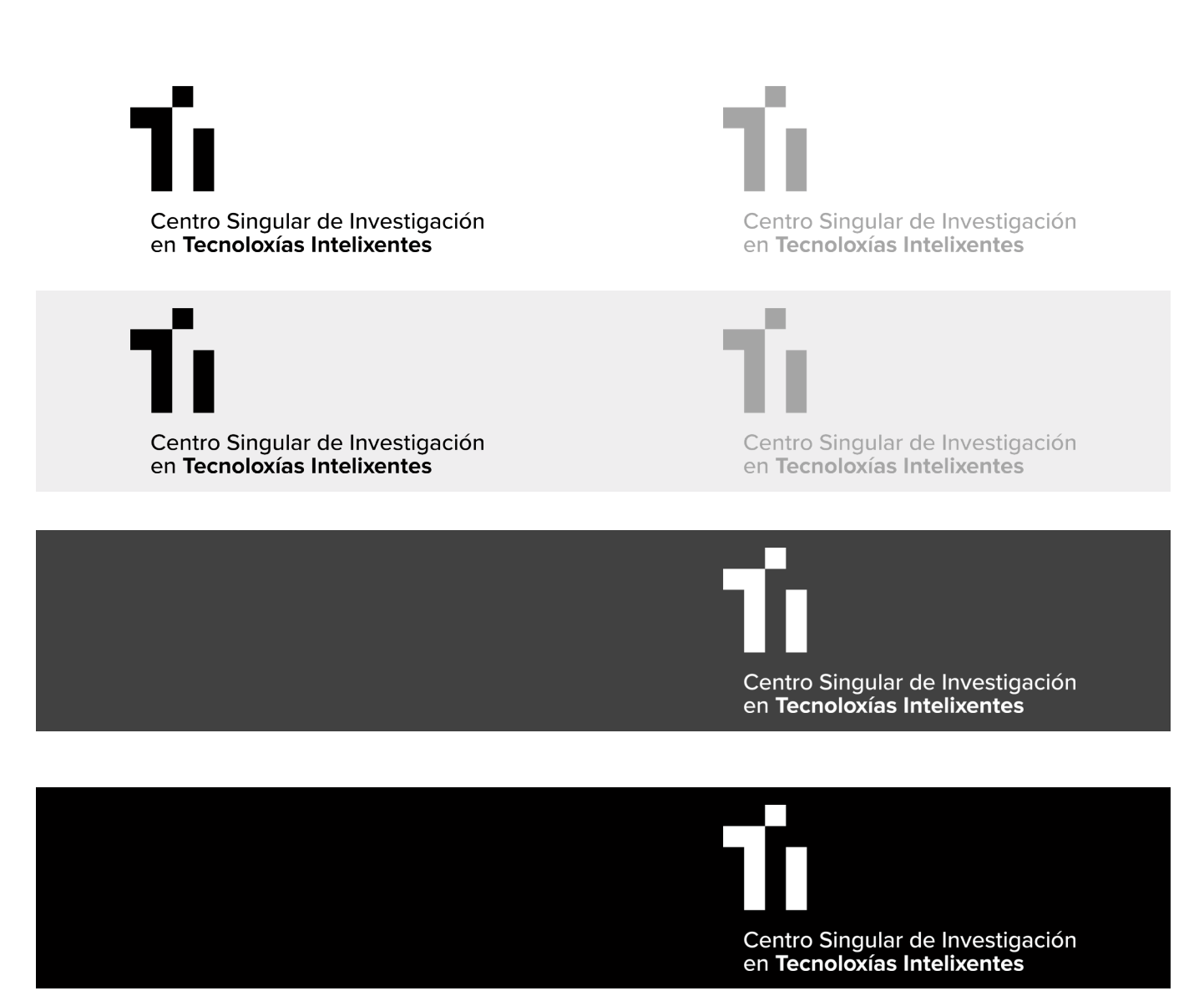

**Símbolo: Usos incorrectos**

El símbolo no se puede modificar, alterar o distorsionar de ninguna manera. la efectividad tanto del símbolo como de la identidad gráfica dependen de los correctos que delimita este manual. Los ejemplos que se muestran debajo ilustran algunos de los posibles usos incorrectos del logotipo:

**1.** Las formas del símbolo no podrán verse alteradas por ningún tipo de superposición en forma de patrón impuesto.

**2.** El símbolo no podrá ser introducido en formas geométricas ( excluyendo aplicaciones corporativas).

**3.** El símbolo no podrá ser introducido por una forma geométrica delimitada por una línea. **4.** El símbolo no podrá presentarse como un contorno de éste.

**5.** El símbolo nunca podrá ser mostrado con sombra o algún tipo de efecto del estilo. **6.** El símbolo nunca podrá ser distorsionado gráficamente de ninguna manera.

**7.** El símbolo nunca podrá colocarse siguiendo un eje vertical. Está diseñado en horizontal. **8.** El símbolo nunca podrá ir acompañado dentro de sus límites de elementos que no contemple este manual.

**1.**

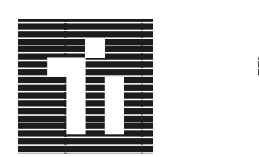

**4.**

**7.**

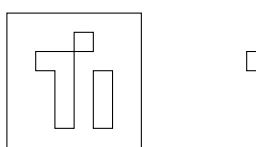

Ì

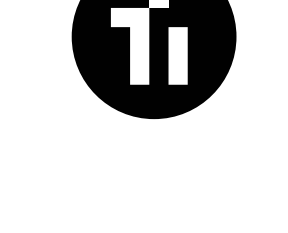

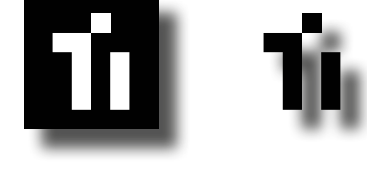

**8.**

**2.**

**5.**

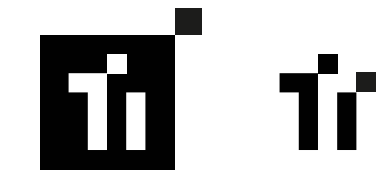

**3.**

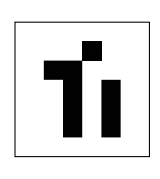

**6.**

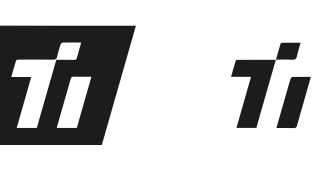

19

**Símbolo: Cuadrícula para reproducciones a gran formato**

El símbolo puede escalarse de manera ascendente a cualquier tamaño de manera digital pero para aplicaciones muy grandes conviene que éste sea reproducido siguiendo una cuadrícula como la que se muestra en esta página para su correcta reproducción.

Hay que tener en cuenta que el ancho y alto de cada vertical y horizontal equivale a 1 unidad de la cuadrícula.

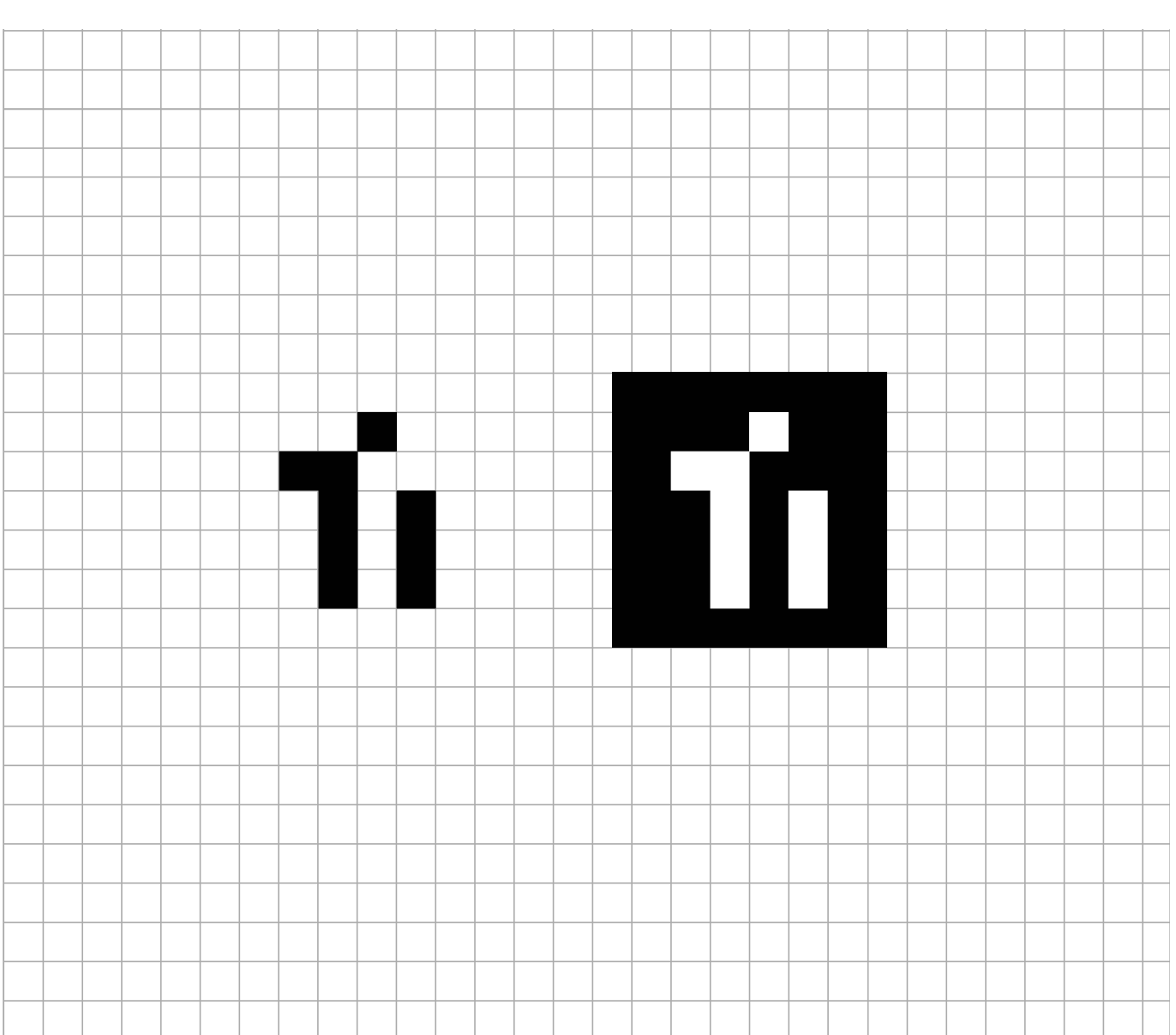

**Símbolo: Construcción y proporciones**

**Se ha construído el símbolo en proporción a un cuadrado designándolo como "x"**. El ancho y alto de cada vertical y horizontal equivale a 1

Símbolo cuadrado Altura logotipo: 7x Ancho logotipo: 7x Márgenes seguridad: 2x

unidad de la cuadrícula.

Símbolo base Altura logotipo: 5x Ancho logotipo: 4x Márgenes seguridad: 2x Símbolo + Identificador centro (vertical) Altura logotipo: 8x Ancho logotipo: 17x Espacio interno elementos: x Márgenes seguridad: 2x

Logotipo + Identificador centro (horizontal) Altura logotipo: 5x Ancho logotipo: 21x Espacio interno elementos: x Márgenes seguridad: 2x

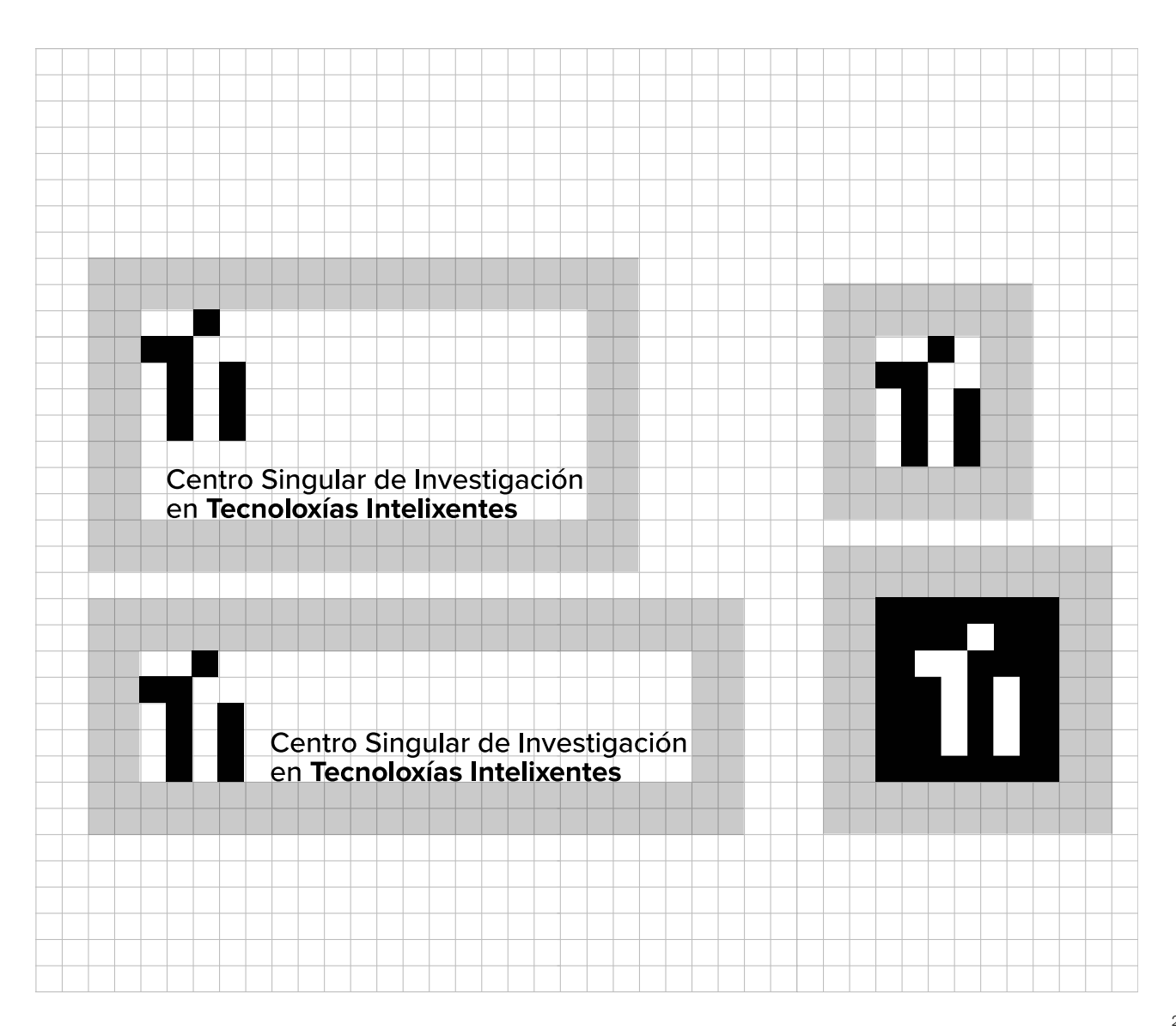

#### **Reducciones mínimas para la reproducción de la identidad. (offline)**

Los tamaños que se pueden encontrar en esta página son el mínimo al que se pueden reducir los identificadores del centro sin sacrificar su legibilidad en su reproducción impresa.

Los identificadores nunca podrán reducirse más que lo indicado en este manual.

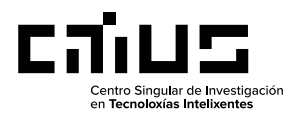

57,3x8mm

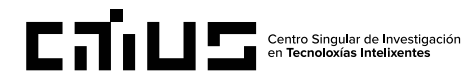

18x4,7mm

## calus

4x5mm 7x7mm

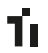

fil

35x12,6mm Logotipo - Construcción vertical

Logotipo - Construcción horizontal

Símbolo

Logotipo

#### **Reducciones mínimas para la reproducción de la identidad. (digital)**

Los tamaños que se pueden encontrar en esta página son el mínimo al que se pueden reducir los identificadores del centro sin sacrificar su legibilidad en aplicaciones digitales.

Los identificadores nunca podrán reducirse más que lo indicado en este manual.

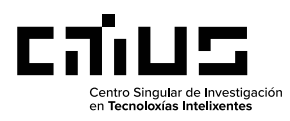

163x23px

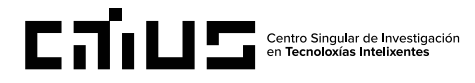

51x13px

## calus

11x14px 20x20px

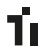

fil

99x36px Logotipo - Construcción vertical

Logotipo - Construcción horizontal

Símbolo

Logotipo

23

La paleta cromática consta de 4 colores corporativos divididos en dos grupos:

#### **Principales**

#### Negro

Se contempla el color negro como principal para su aplicación en todos los elementos gráficos que conforman la identidad .

#### **Blanco**

El color blanco se contempla como color base de toda la identidad sobre el que se introducirán los elementos gráficos en el resto de colores.

#### **Secundarios**

Gris claro

Se contempla como color de apoyo en elementos gráficos grandes o de tamaño medio.

Gris oscuro Se contempla como color secundario del logotipo.

#### **Naranja**

Se contempla como color de acento en elementos gráficos pequeños.

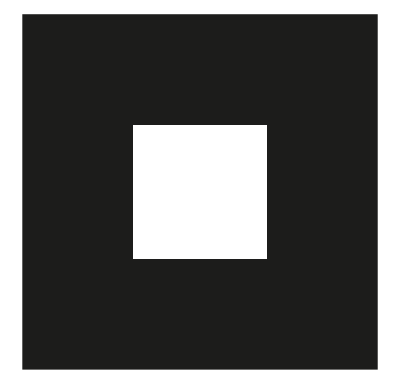

RGB: 0,0,0 CMYK: 0,0,0,100 HEX: #1f1f1f

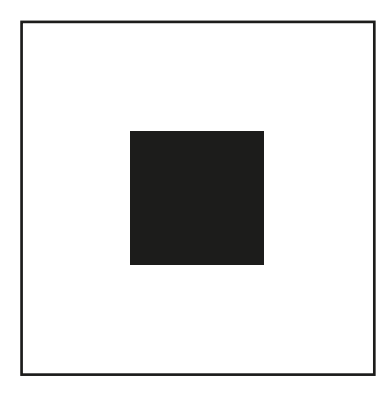

#### **Negro Blanco**

RGB: 255,255,255 CMYK: 0,0,0,0 HEX: #ffffff

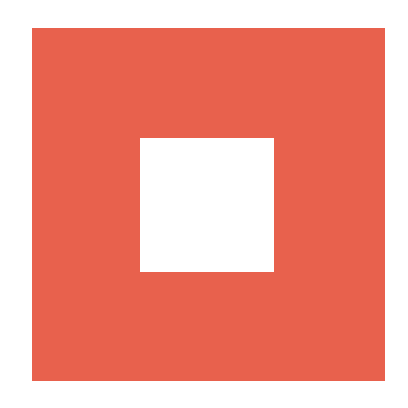

#### **Gris claro Gris oscuro**

RGB: 242,242,242, CMYK: 6,4,5,0 HEX: #f2f2f2

RGB: 165, 164, 165 CMYK: 37,29,29,8 HEX: #A5A5A5

**Naranja**

RGB: 231,95,77 CMYK: 0,0,0,100 HEX: #e75f4d

#### **Colores corporativos: Balance de uso**

En esta página pueden verse definidas las proporciones entre los colores corporativos a la hora de aplicarlos en los elementos de la identidad.

Negro y Blanco cuentan con más peso siendo los colores principales y como apoyo, gris y naranja siendo los colores secundarios.

Se ha establecido una proporción en cuanto a porcentajes para que sea más fácil de visualizar y así ayudar a su correcta reproducción.

Blanco: 50% Negro: 35% Gris: 10% Naranja: 5%

**50% 10% 35% 5%**

**Tipografía** La tipografía corporativa del CiTIUS tanto para titulares como para cuerpo de texto es **Próxima Nova.** Su uso se contempla tanto a nivel digital como impreso.

> Diseñada por Mark Simonson, Proxima Nova es un híbrido que combina proporciones modernas con un aspecto geométrico. Se trata de una fuente equilibrada y versátil –la familia completa incluye 48 fuentes: ocho pesos en tres anchos con sus cursivas–, fruto de un amplio trabajo cuyo origen se remonta a 1994.

Desde mediados de la década de 2010, Proxima Nova se ha convertido en la fuente comercial (de pago) más popular en la web, utilizada en todo el mundo. Esto es debido a su gran legibilidad en pantalla y riqueza de pesos en la familia.

A continuación se refleja una muestra tipográfica de Proxima Nova.

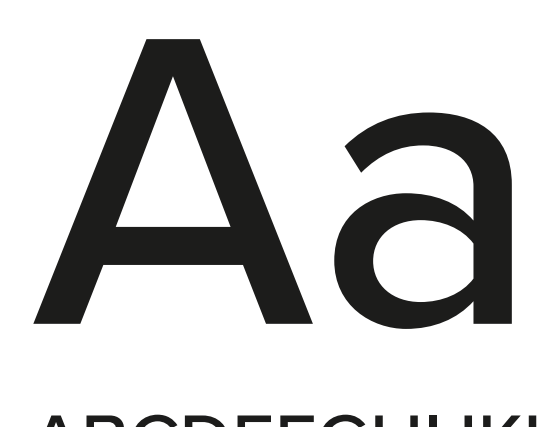

# ABCDEFGHIJKLMNÑOPQRSTUVWXYZ abcdefghijklmnñopqrstuvwxyz 1234567890 €(&?¿!¡%.,:;-)

ABCDEFGHIJKLMNÑOPQRSTUVWXYZ abcdefghijklmnñopqrstuvwxyz 1234567890 €(&?¿!¡%.,:;-)

Proxima Nova - Regular Proxima Nova - Light 12pt 12pt

ABCDEFGHIJKLMNÑOPQRSTUVWXYZ abcdefghijklmnñopqrstuvwxyz 1234567890 €(&?¿!¡%.,:;-)

Proxima Nova - Semi bold

**ABCDEFGHIJKLMNÑOPQRSTUVWXYZ abcdefghijklmnñopqrstuvwxyz 1234567890 €(&?¿!¡%.,:;-)**

Proxima Nova - Bold

12pt

**ABCDEFGHIJKLMNÑOPQRSTUVWXYZ abcdefghijklmnñopqrstuvwxyz 1234567890 €(&?¿!¡%.,:;-)**

## **UNIVERSO GRÁFICO**

**Iconografía** Se ha creado una iconografía para las diferentes disciplinas que abarca el centro siguiendo la misma geometría que con el logotipo y símbolo.

> Se construyen en base a una cuadrícula de 6x6. Al respetar una cuadrícula, se convierten en elementos modulares que poder emplear en aplicaciones corporativas.

> Es un universo totalmente expandible y cuentan con una versión en positivo y otra en negativo.

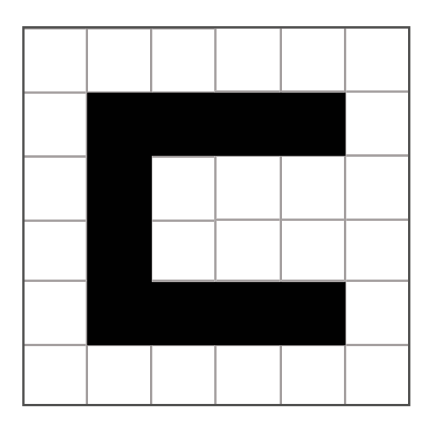

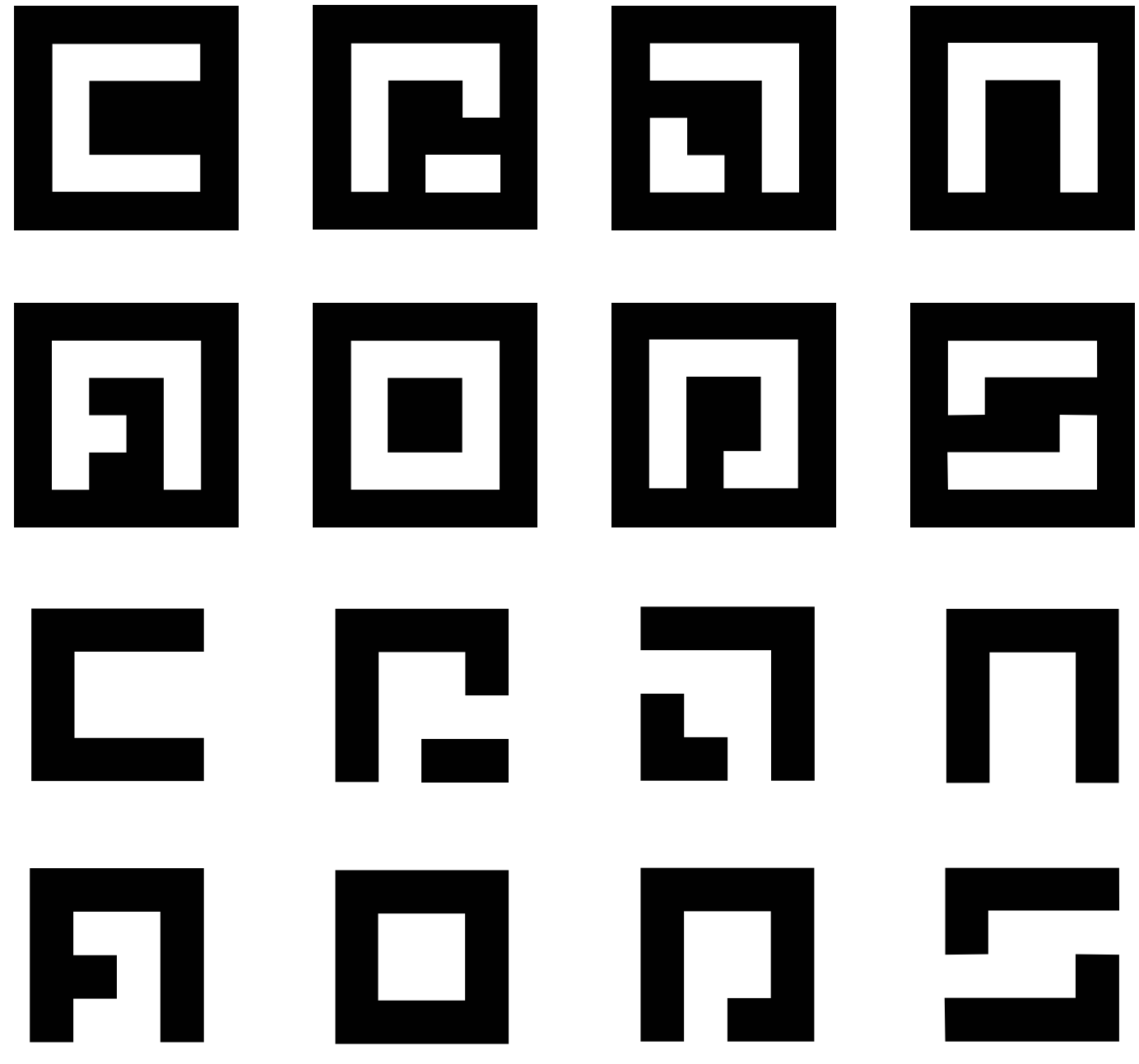

#### **Iconografía: Texto identificativo**

Se contempla el empleo de titulares descriptivos de lo que es cada uno de los símbolos; es decir, la disciplina a la que corresponden.

En los titulares deberá emplearse la tipografía **Proxima Nova** en su peso bold siguiendo la proporción indicada en esta página.

Tanto el símbolo como el texto irán alineados al centro en el eje vertical y respeterán entre ambos un espacio equivalente a "x".

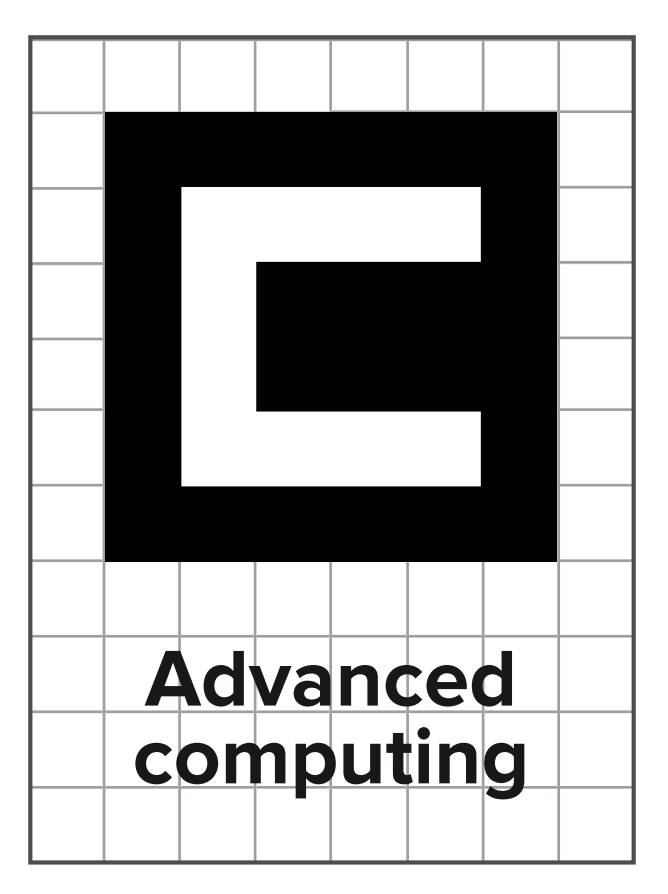

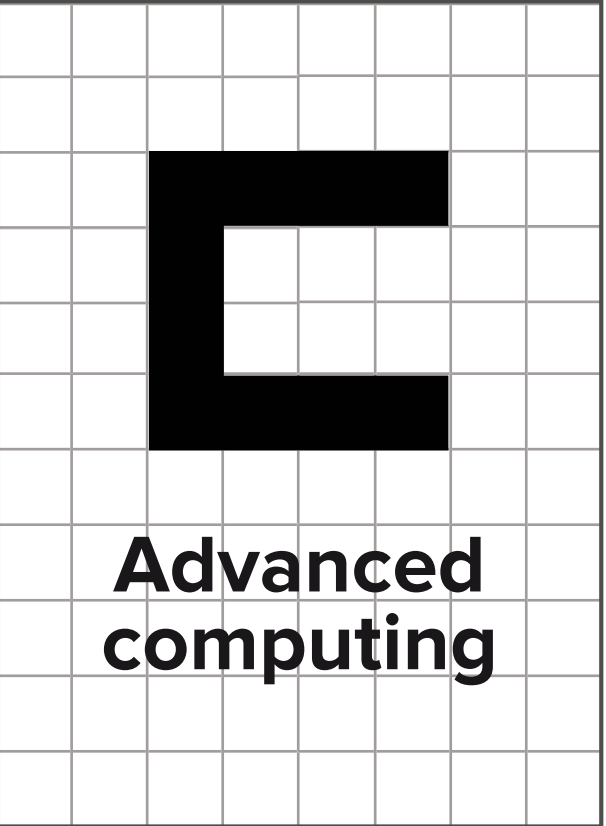

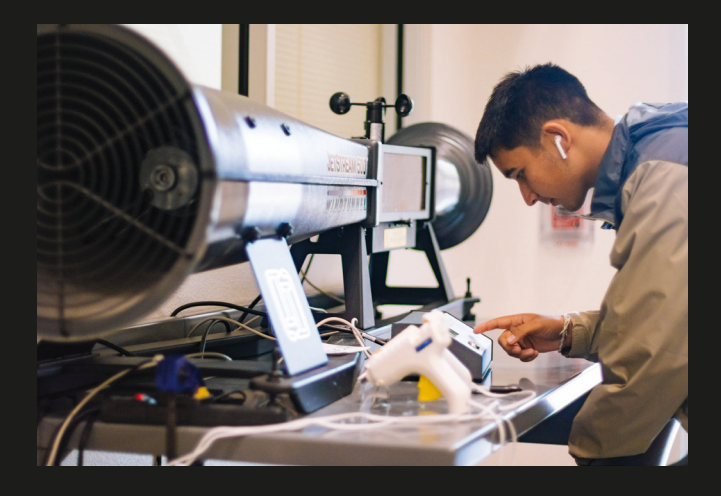

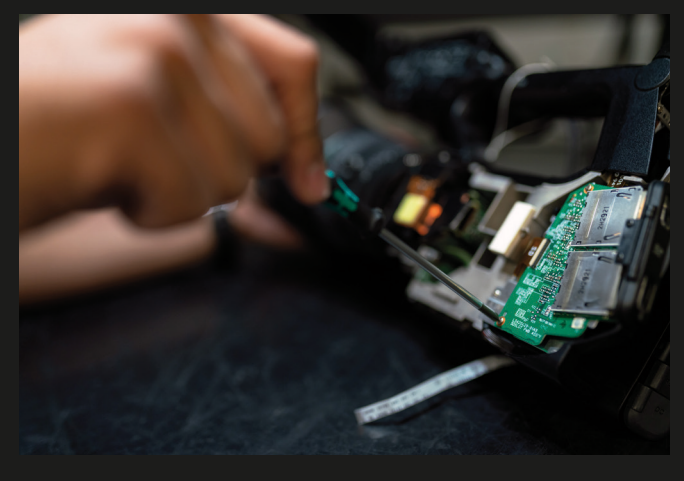

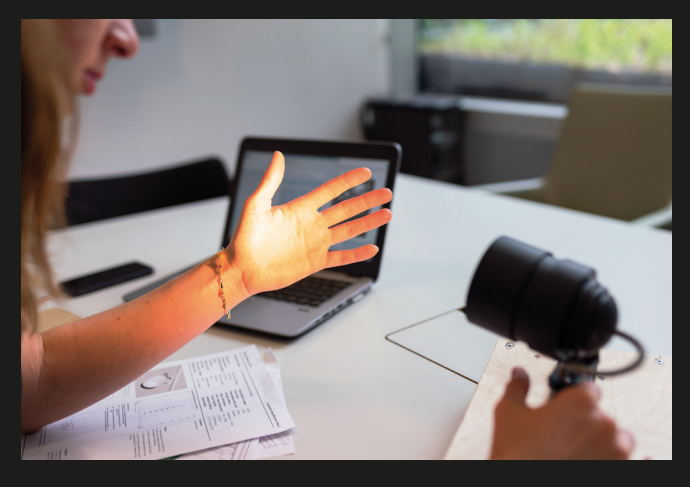

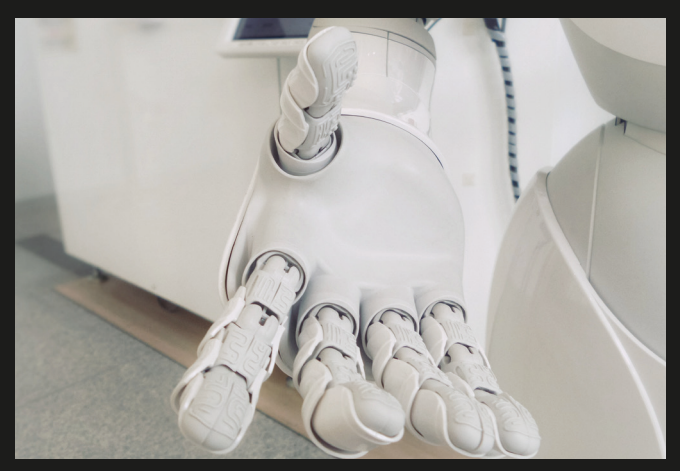

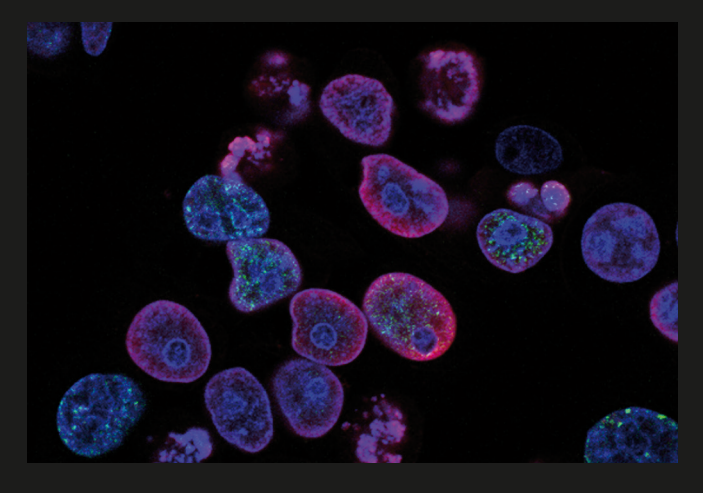

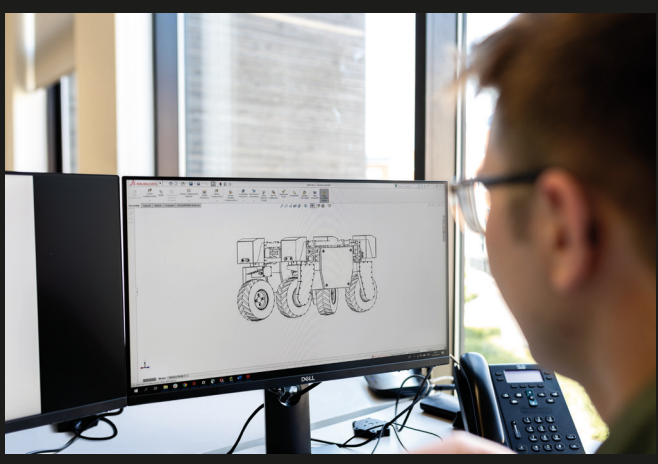

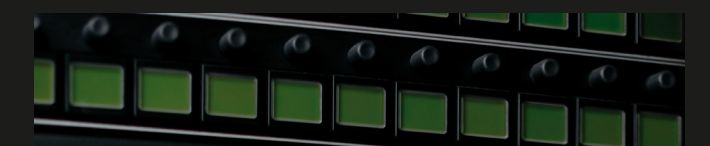

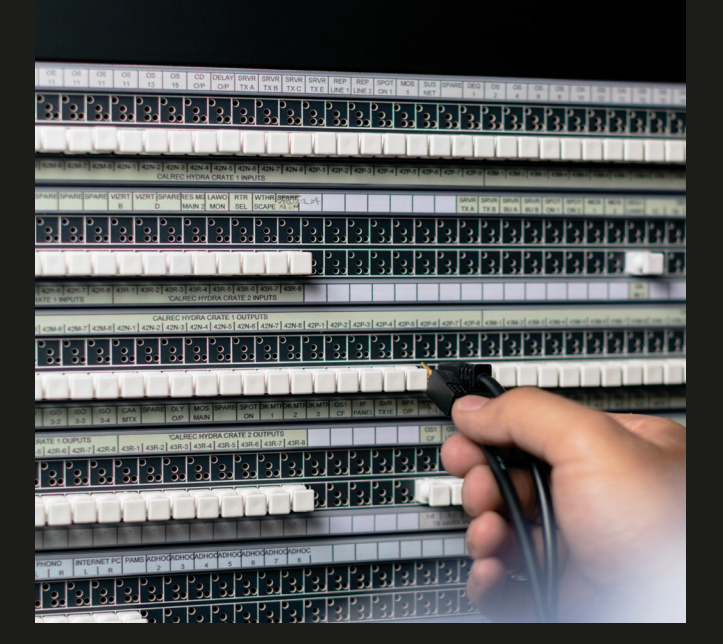

**Empleo de imágenes** El estilo de imágenes que proponemos es un estilo limpio que permita ser combinado con el resto de elementos gráficos de la identidad.

#### Fotografía corporativa

Las imágenes deberán reflejar los campos de estudio, los ambientes y personas del centro de trabajo, entre otros. De esta manera conseguimos mostrar el esfuerzo humano de cara a mejorar la vida gracias a la tecnología.

#### Fotografía de stock

Se contempla la mezcla de imágenes de stock para contenidos más genéricos, pero en estas no deberá aparecer infraestructura de otros lugares físicos. Se reservarán a planos detalle, maquinaria, elementos básicos del imaginario tecnológico, etc.

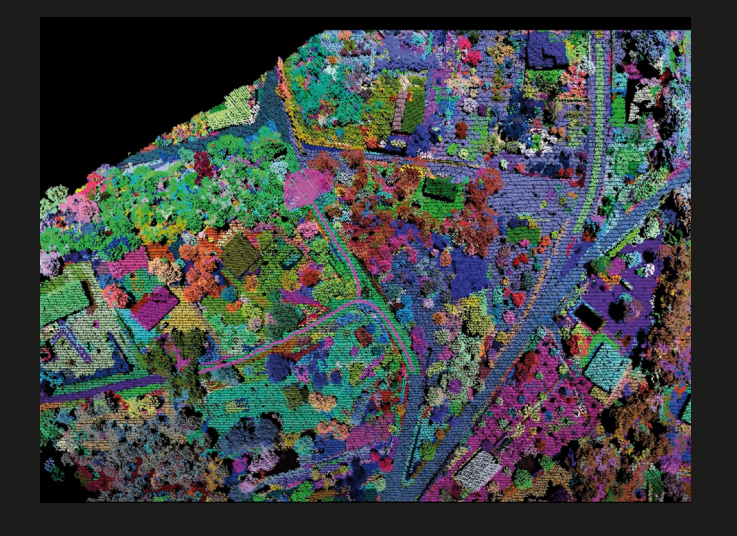

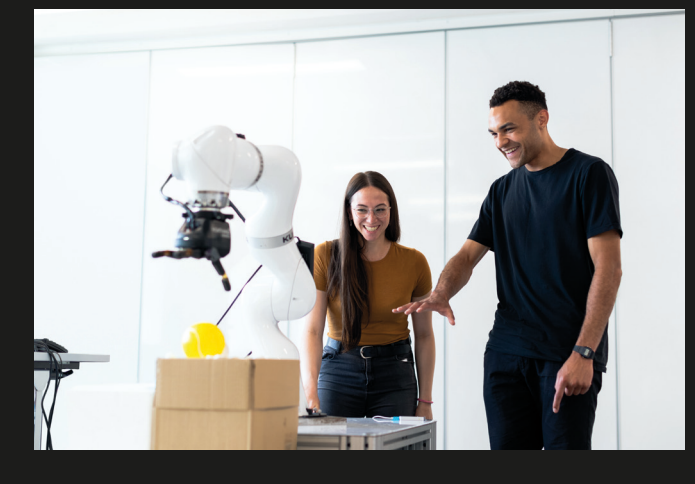

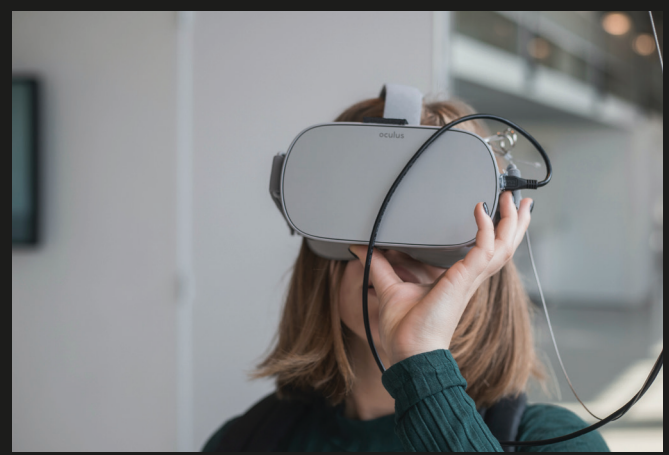

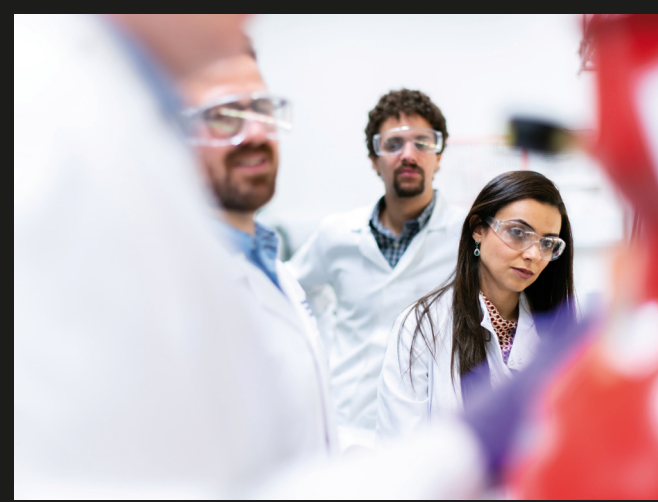

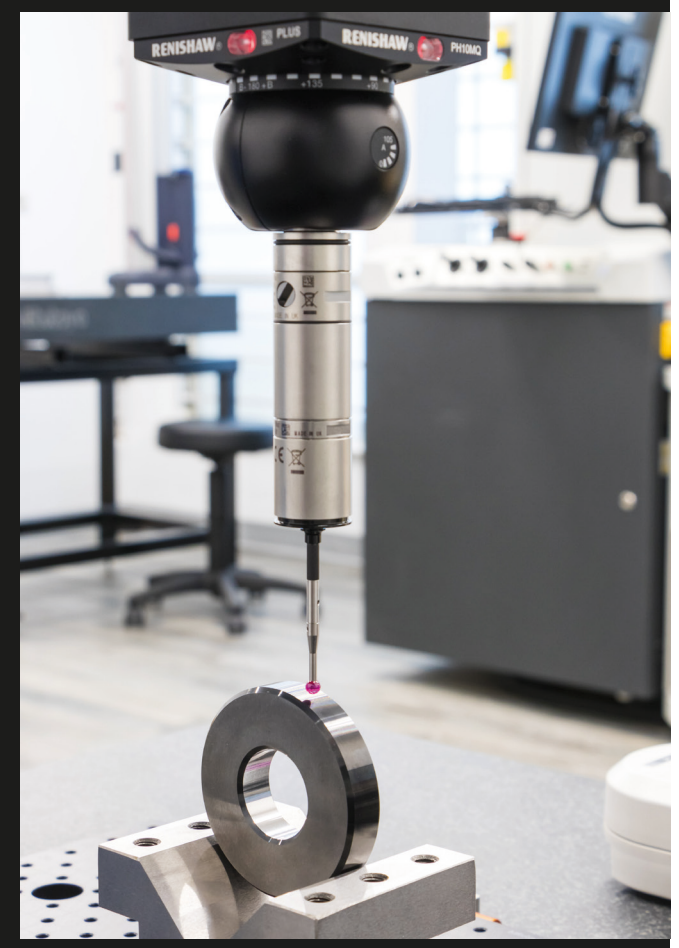

**Nube de bits** Siguiendo la líne gráfica planteada hasta ahora, se contempla generar un patrón ampliable generando cuadrados aleatorios siguiendo una cuadrícula como se puede observar en la muestra que aparece en esta página.

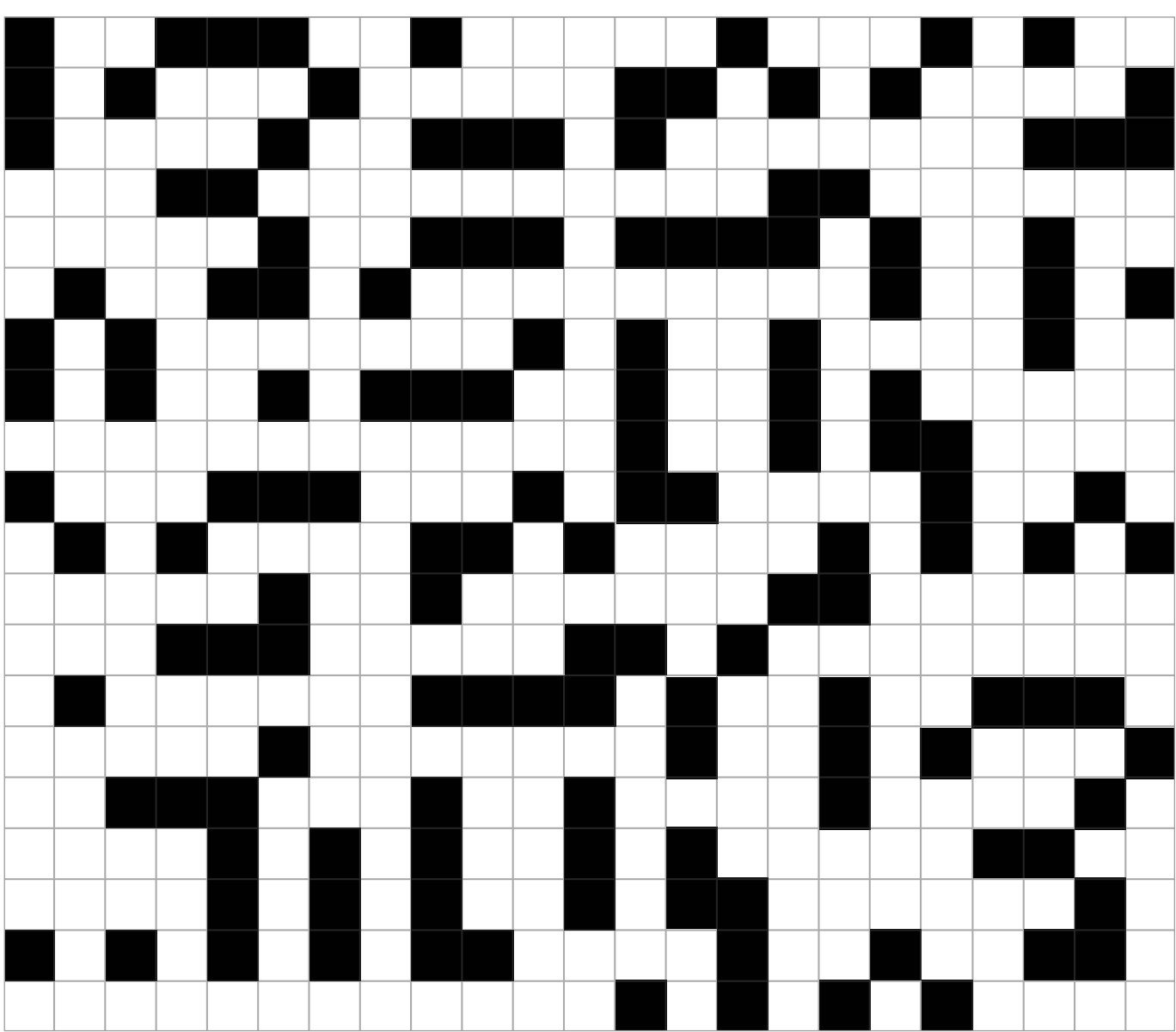

# **PAPELERÍA OFICIAL**

**Sobres** Los sobres siguen los estándares oficiales de la USC, siendo estos los siguientes formatos: Sobre americano (220x110mm) y sobre C5 (162x229mm).

> Siempre se empleará el logotipo acompañado de la identificación del centro en su formato vertical y situado en la parte inferior izquierda.

Los logotipos oficiales se incluiran siempre en la parte superior derecha respetando las proporciones oficiales que se proporcionan en sus correspondientes manuales de identidad.

Para el cuerpo de texto se deberá emplear siempre la tipografía **Próxima Nova** en su peso medium y en un tamaño de 9pt. Su alineación vertical deberá ser siempre al centro.

Muestra a escala 1:2 Sobre americano - 220x110mm

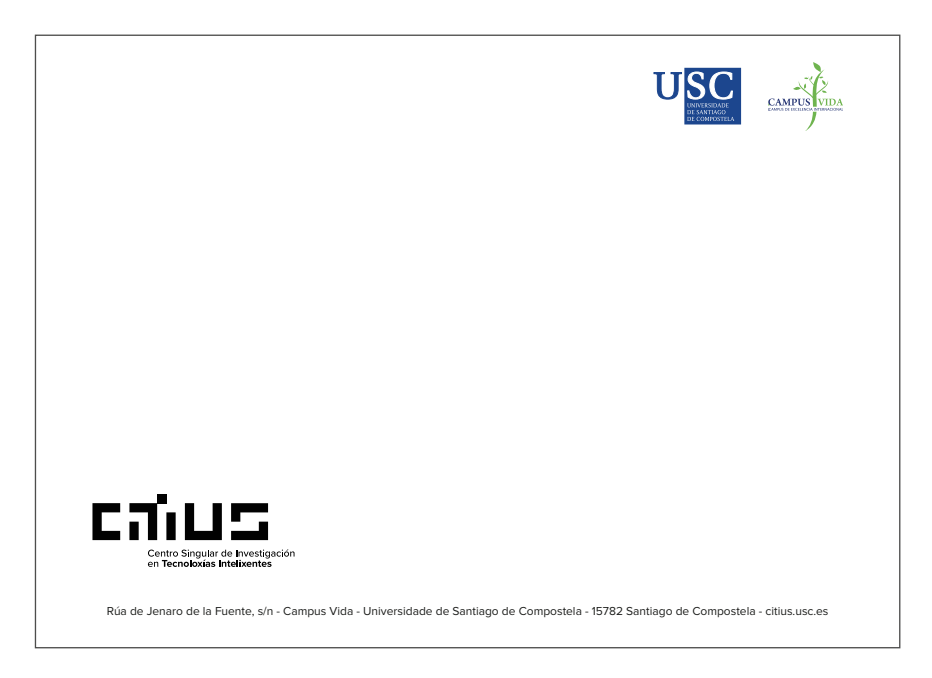

Muestra a escala 1:2

Sobre C5 - 162x229mm

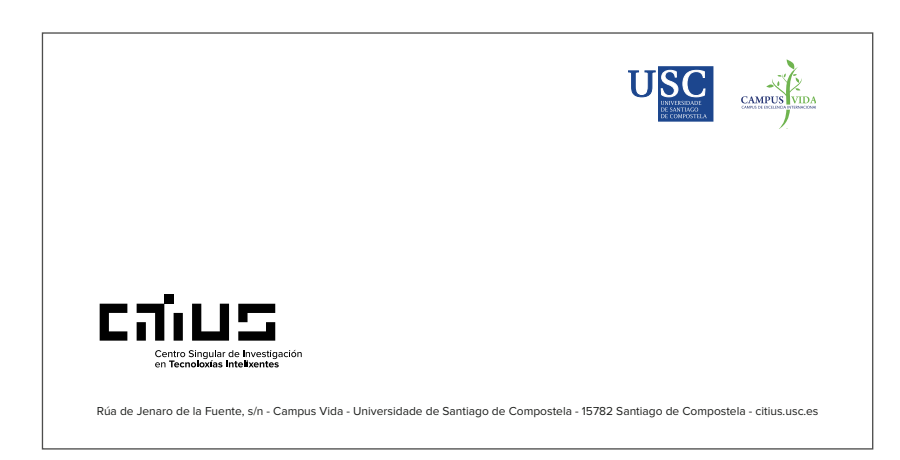

**Folio corporativo** El folio corporativo sigue el estándar oficial de la USC, siendo este formato DIN A4 (210x297mm)

> Siempre se empleará el logotipo acompañado de la identificación del centro en su formato vertical y situado en la parte inferior izquierda.

> Los logotipos oficiales se incluiran siempre en la parte superior derecha respetando las proporciones oficiales que se proporcionan en sus correspondientes manuales de identidad.

Para el cuerpo de texto se deberá emplear siempre la tipografía **Próxima Nova** en su peso regular y en un tamaño de 10pt. Su alineación vertical deberá ser siempre justificada a la izquierda.

Para el pie de folio siempre se empleará el símbolo en su versión cuadrada acompañado de cuerpo de texto a 9pt; todo alineado a la derecha.

Muestra a escala 1:2 Folio corporativo - 210x297mm

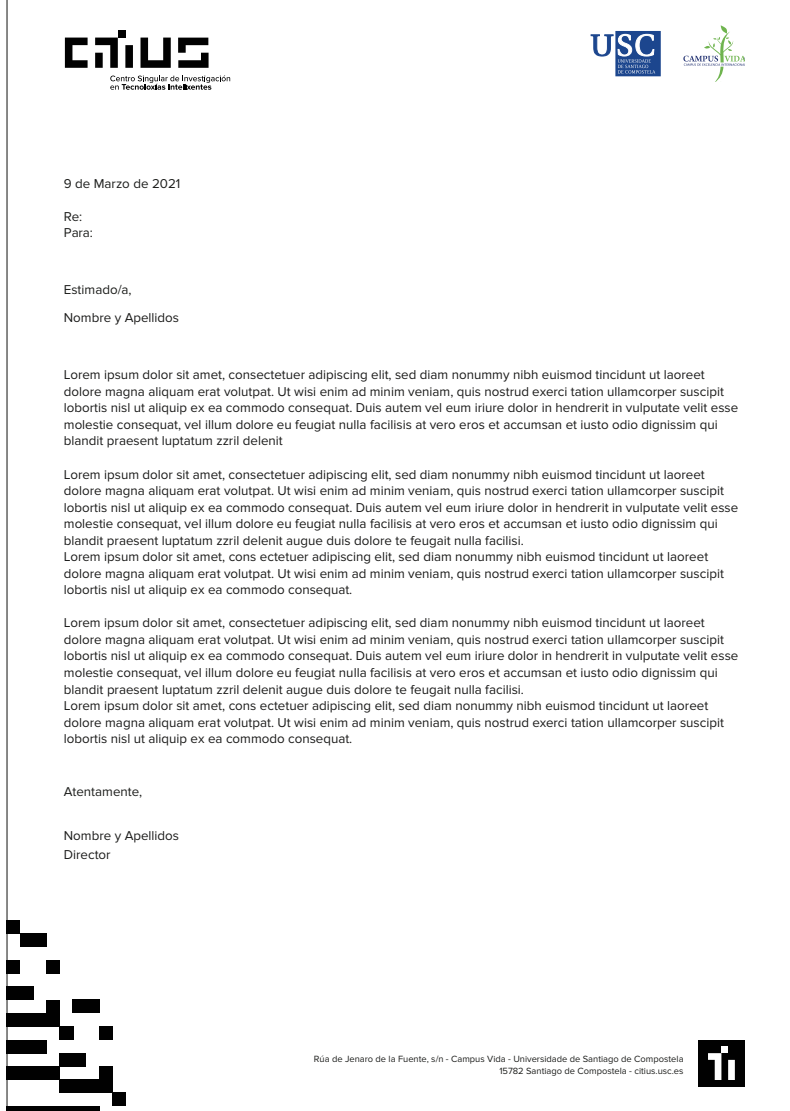

**Tarjetas de visita** El folio corporativo sigue el estándar oficial de la USC, siendo este formato 85x55mm.

#### **Anverso**

Siempre se empleará el logotipo acompañado de la identificación del centro en su formato vertical y situado alineado al centro tanto verticalmente como horizontalmente.

#### **Reverso**

Los logotipos oficiales se incluiran siempre en la parte superior derecha respetando las proporciones oficiales que se proporcionan en sus correspondientes manuales de identidad.

Siempre se empleará el símbolo en su versión cuadrada situándolo en la parte superior izquierda.

Para el cuerpo de texto se deberá emplear<br>siempre la tipoarafía Próxima Nova en su peso regular y bold (destacar el nombre)en un tamaño de 10pt. Su alineación vertical deberá ser siempre justificada a la izquierda.

Muestra a escala 1:1 Tarjeta visita - 85x55mm

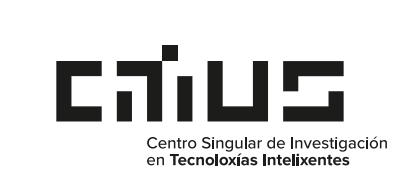

#### ANVERSO **REVERSO**

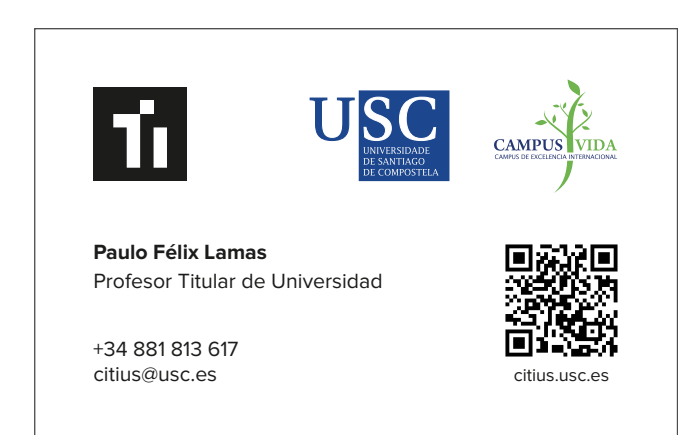

**Carpeta** La carpeta corporativa sigue el estándar oficial de la USC, siendo este formato A4 (210x297mm) si se encuentra plegada.

### Anverso

Los logotipos oficiales se incluiran siempre en la parte superior derecha respetando las proporciones oficiales que se proporcionan en sus correspondientes manuales de identidad.

Siempre se empleará el símbolo en su versión cuadrada situándolo en la parte superior izquierda.

En la parte inferior se sitúa el logotipo a sangre quedando al ras de los límites de la carpeta.

#### **Reverso**

Siempre se empleará el logotipo acompañado de la identificación del centro en su formato vertical y situado alineado al centro tanto verticalmente como horizontalmente.

## Muestra a escala 1:3 Carpeta A4 - 210x297mm

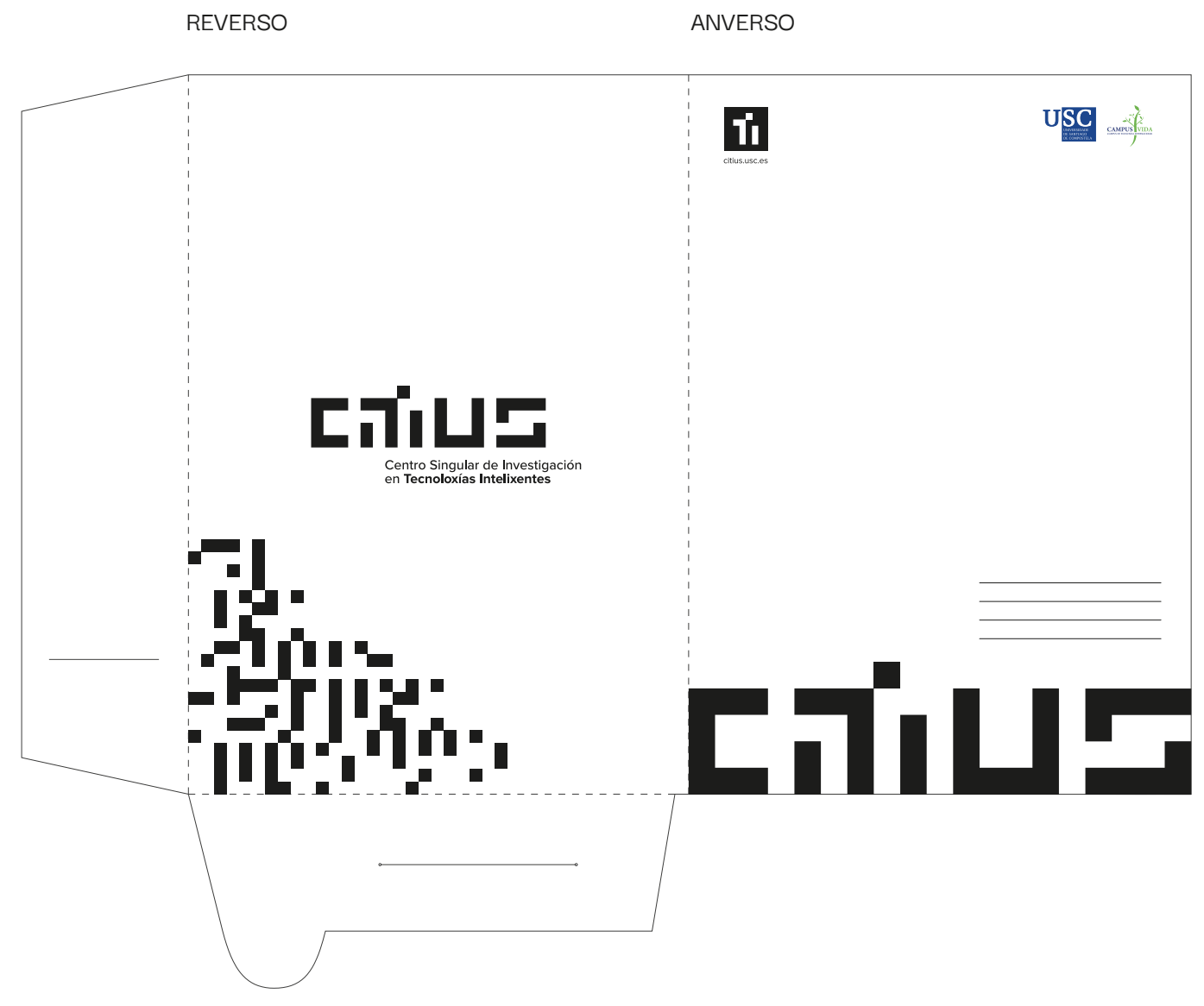

**Libretas** Se plantean dos formatos para las libretas siguiendo los estándares DIN; DIN A4 (210x297mm) y DIN A5 (148x210mm).

> Se plantea un estilo de libreta anillada con dos tapas duras para su mejor manipulación y supervivencia.

En esta página se muestran diseños reescalables a ambos formatos.

#### Anverso

Los logotipos oficiales se incluiran siempre en la parte inferior derecha respetando las proporciones oficiales que se proporcionan en sus correspondientes manuales de identidad. Siempre se empleará el símbolo en su versión cuadrada situándolo en la parte inferior izquierda.

Siempre se empleará el logotipo acompañado de la identificación del centro en su formato vertical y situado alineado al centro tanto verticalmente como horizontalmente.

Libreta A4 - 210x297mm Libreta A5 - 210x297mm

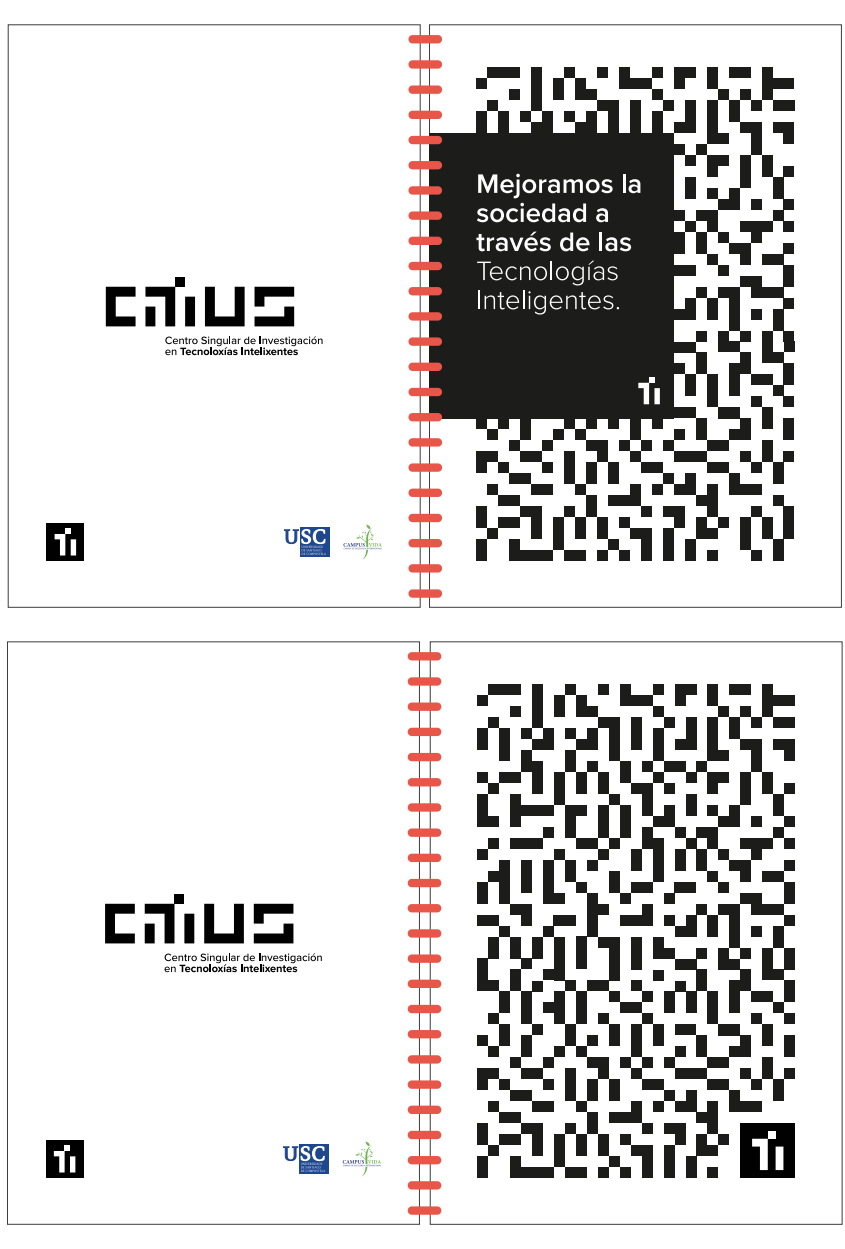

**Grid y módulos: Cartelería**

La grid servirá al diseñador de ayuda para introducir y organizar el contenido en diferentes formatos. Según el tipo de contenido que se vaya a introducir, se empleará un tipo de composición o otra.

Esto ayudará a cohesionar y aportar continuidad a las aplicaciones corporativas.

Hay multitud de grids que pueden ser desarrolladas y empleadas por el diseñador. En los ejemplos que se muestran a continuación mostramos diversos ejemplos de introducción hipotética de contenidos.

Partiendo de una grid en forma de cuadrícula se ordenarán los diferentes elementos de la página. Se priorizará el empleo de bloques cuadrados para introducir información o imágenes.

Si fuese necesario emplear imágenes a gran tamaño se contempla el uso de formas rectangulares.

Es muy importante tener en cuenta la reserva de un espacio en la parte inferior o superior para la introducción de logotipos oficiales.

Formato muestra: DIN A4

- **H1** Proxima Nova Semibold 30pt o 36pt
- **H2** Proxima Nova Semibold 24pt
- **H3** Proxima Nova Regular 20pt
- **H4** Proxima Nova Regular 18pt
- **H5** Proxima Nova Regular 10 pt
- **H6** Proxima Nova Regular 8pt

**Cuerpo de texto:** 10pt

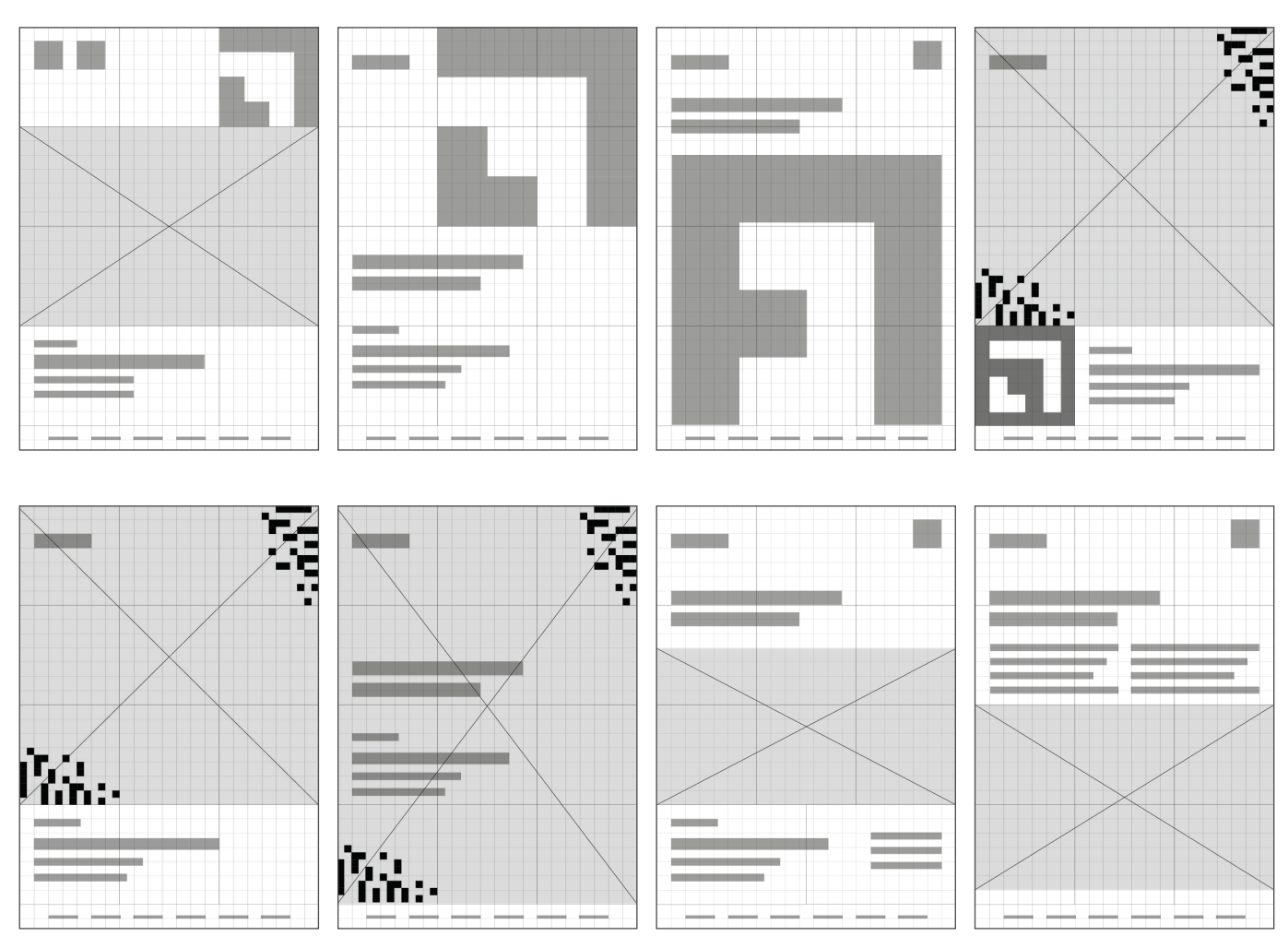

**Grid y módulos: Cartelería**

La grid servirá al diseñador de ayuda para introducir y organizar el contenido en diferentes formatos. Según el tipo de contenido que se vaya a introducir, se empleará un tipo de composición o otra. Esto ayudará a cohesionar y aportar continuidad a las aplicaciones corporativas.

En los ejemplos que se muestran a continuación mostramos diversos ejemplos de introducción hipotética de contenidos.

Partiendo de una grid en forma de cuadrícula se ordenarán los diferentes elementos de la página. Se priorizará el empleo de bloques cuadrados para introducir información o imágenes.

Si fuese necesario emplear imágenes a gran tamaño se contempla el uso de formas rectangulares.

Es muy importante tener en cuenta la reserva de un espacio en la parte inferior o superior para la introducción de logotipos oficiales.

Formato muestra: DIN A4

- **H1** Proxima Nova Semibold 30pt o 36pt
- **H2** Proxima Nova Semibold 24pt
- **H3** Proxima Nova Regular 20pt
- **H4** Proxima Nova Regular 18pt
- **H5** Proxima Nova Regular 10 pt
- **H6** Proxima Nova Regular 8pt

**Cuerpo de texto:** 10pt

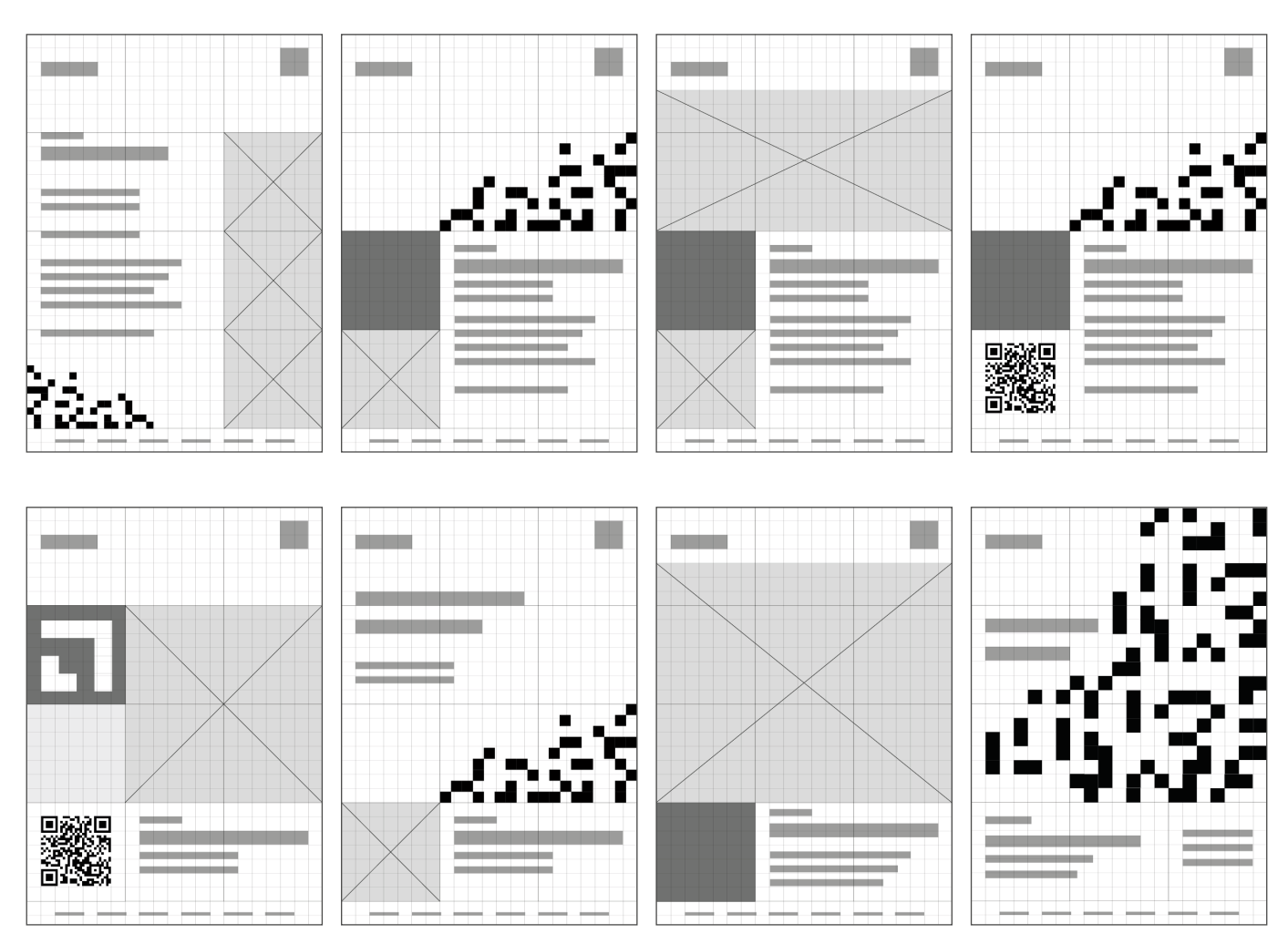

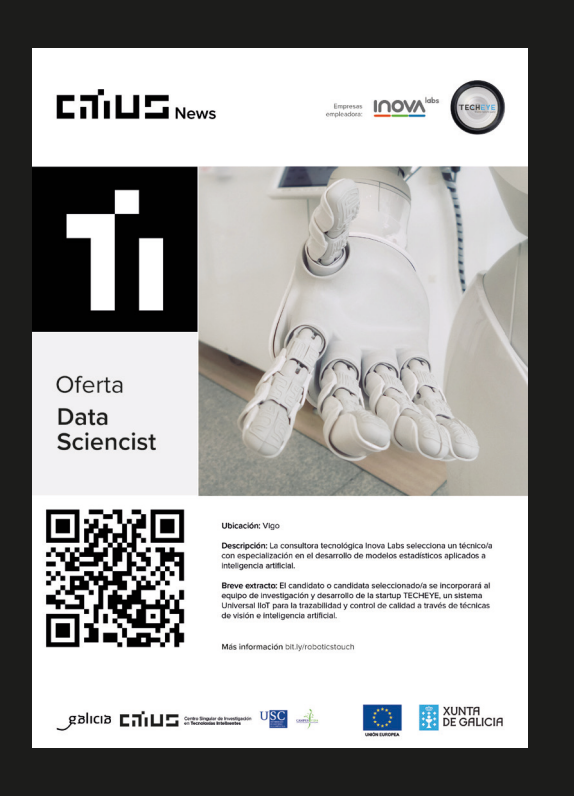

 $C$  $T$ i $U$  $T$ <sub>Training</sub> Programa de formación ┌ Curso de estadística César A. Sánchez Sellero Lunes **Martes** 鳳然源<br>深深极 19.04.2021 18.04.2021 16:30-18:30, Salón de Actos 16:30-18:30, Salón de Actos Más información bit.ly/roboticstouch Language of the training: English | Salón de Actos

**EXUNTA**<br>
SPECIALICIA

 $S^{\text{blue}} \rightarrow$ 

**OARE**  $$ Mesa redonda Ya tengo mi tesis: ¿Y ahora que? 15.04.2021 lón de Actor Daniel Gómez, Francisco Rico y Laura Casas Tres egresados debatirán sobre las expectativas de futuro después de la<br>realización de una tesis doctoral. La mesa de debate pondrá especial<br>atención en la participación del público. Language of the meeting: English | Salón de Actos **DE SUNTA**  $980$   $\frac{1}{2}$   $\frac{1}{2}$   $\frac{1$ 

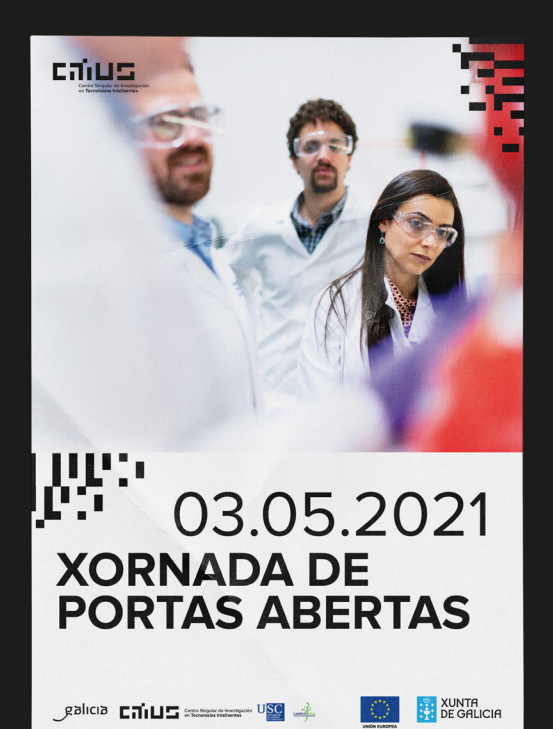

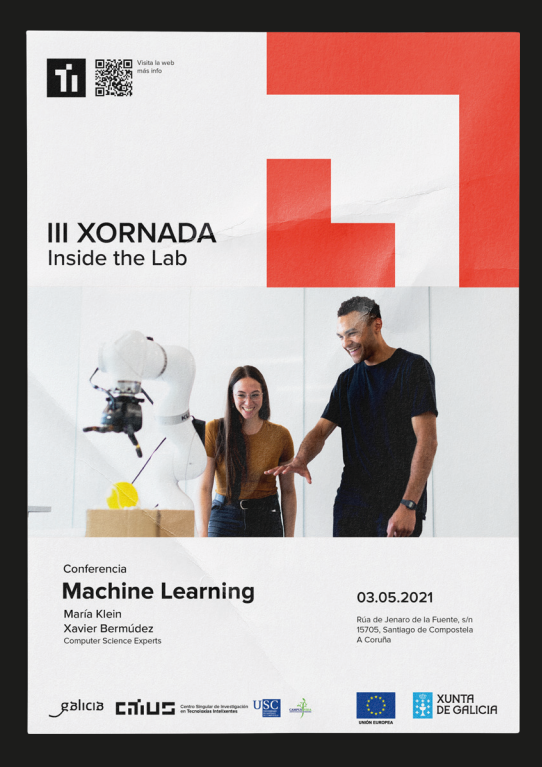

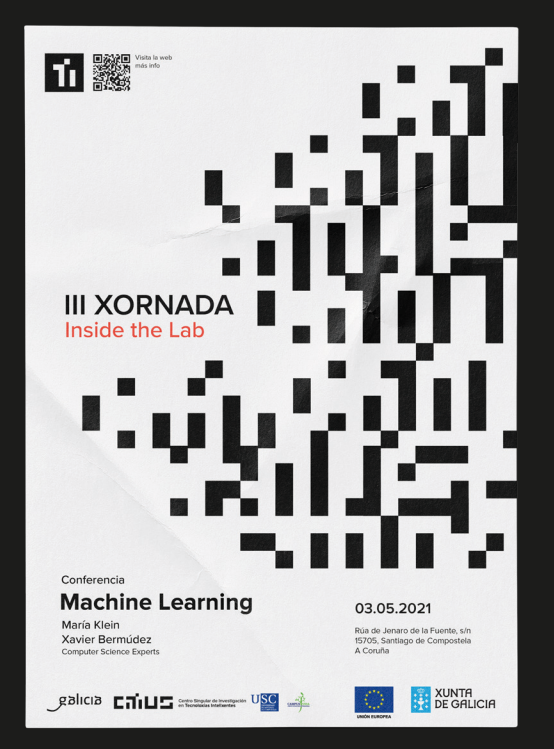

**Grid y módulos: Roll ups**

La grid servirá al diseñador de ayuda para introducir y organizar el contenido en diferentes formatos. Según el tipo de contenido que se vaya a introducir, se empleará un tipo de composición o otra. Esto ayudará a cohesionar y aportar continuidad a las aplicaciones corporativas.

En los ejemplos que se muestran a continuación mostramos diversos ejemplos de introducción hipotética de contenidos.

Partiendo de una grid en forma de cuadrícula se ordenarán los diferentes elementos de la página. Se priorizará el empleo de bloques cuadrados para introducir información o imágenes.

Si fuese necesario emplear imágenes a gran tamaño se contempla el uso de formas rectangulares.

Es muy importante tener en cuenta la reserva de un espacio en la parte inferior o superior para la introducción de logotipos oficiales.

Formato muestra: 800X200mm

- **H1** Proxima Nova Semibold 200-220pt
- **H2** Proxima Nova Semibold 172pt
- **H3** Proxima Nova Regular 162pt
- **H4** Proxima Nova Regular 86pt
- **H5** Proxima Nova Regular 62pt
- **H6** Proxima Nova Regular 46pt

**Cuerpo de texto:** 62pt

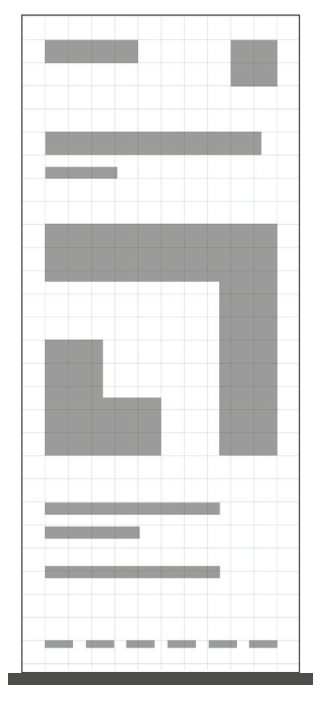

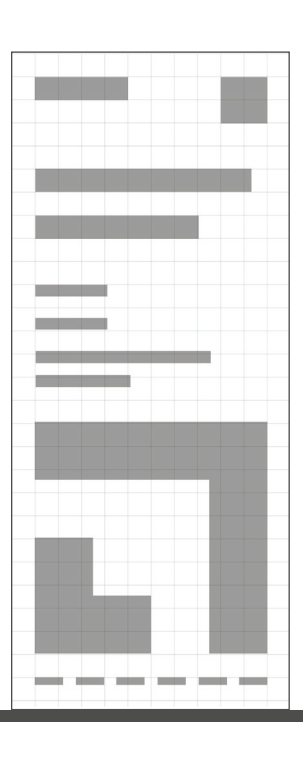

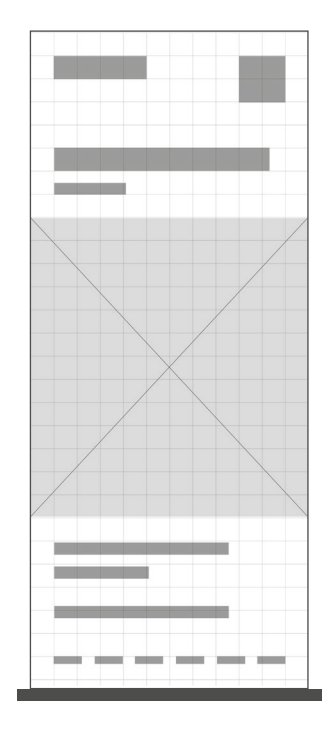

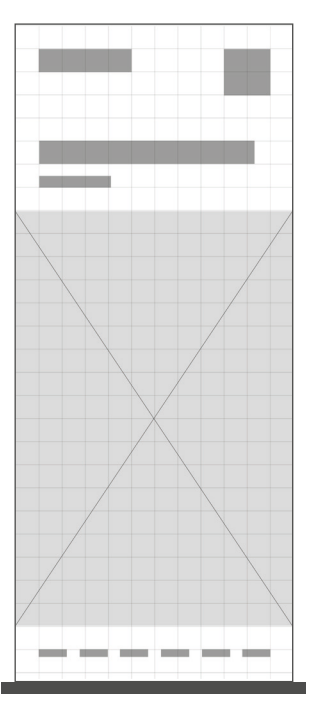

**Grid y módulos: Roll ups**

La grid servirá al diseñador de ayuda para introducir y organizar el contenido en diferentes formatos. Según el tipo de contenido que se vaya a introducir, se empleará un tipo de composición o otra. Esto ayudará a cohesionar y aportar continuidad a las aplicaciones corporativas.

En los ejemplos que se muestran a continuación mostramos diversos ejemplos de introducción hipotética de contenidos.

Partiendo de una grid en forma de cuadrícula se ordenarán los diferentes elementos de la página. Se priorizará el empleo de bloques cuadrados para introducir información o imágenes.

Si fuese necesario emplear imágenes a gran tamaño se contempla el uso de formas rectangulares.

Es muy importante tener en cuenta la reserva de un espacio en la parte inferior o superior para la introducción de logotipos oficiales.

Formato muestra: 800X200mm

- **H1** Proxima Nova Semibold 200-220pt
- **H2** Proxima Nova Semibold 172pt
- **H3** Proxima Nova Regular 162pt
- **H4** Proxima Nova Regular 86pt
- **H5** Proxima Nova Regular 62pt
- **H6** Proxima Nova Regular 46pt

**Cuerpo de texto:** 62pt

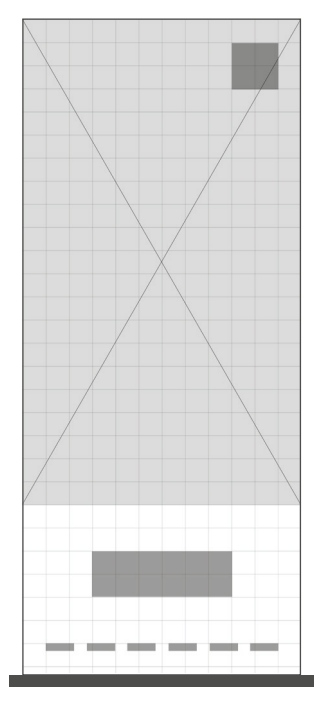

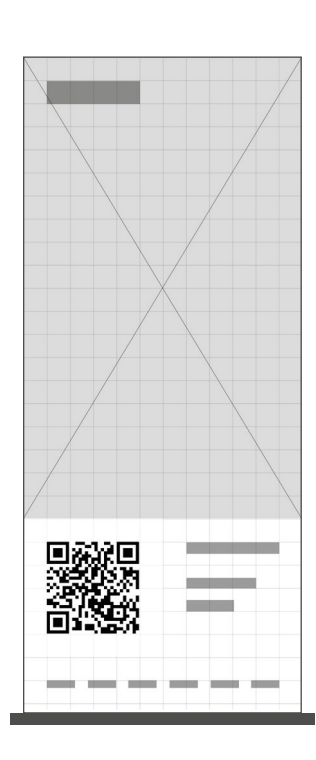

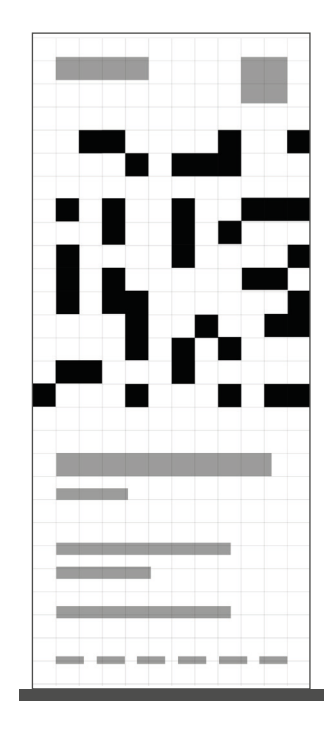

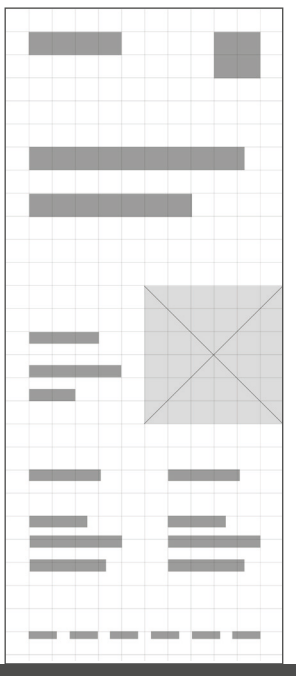

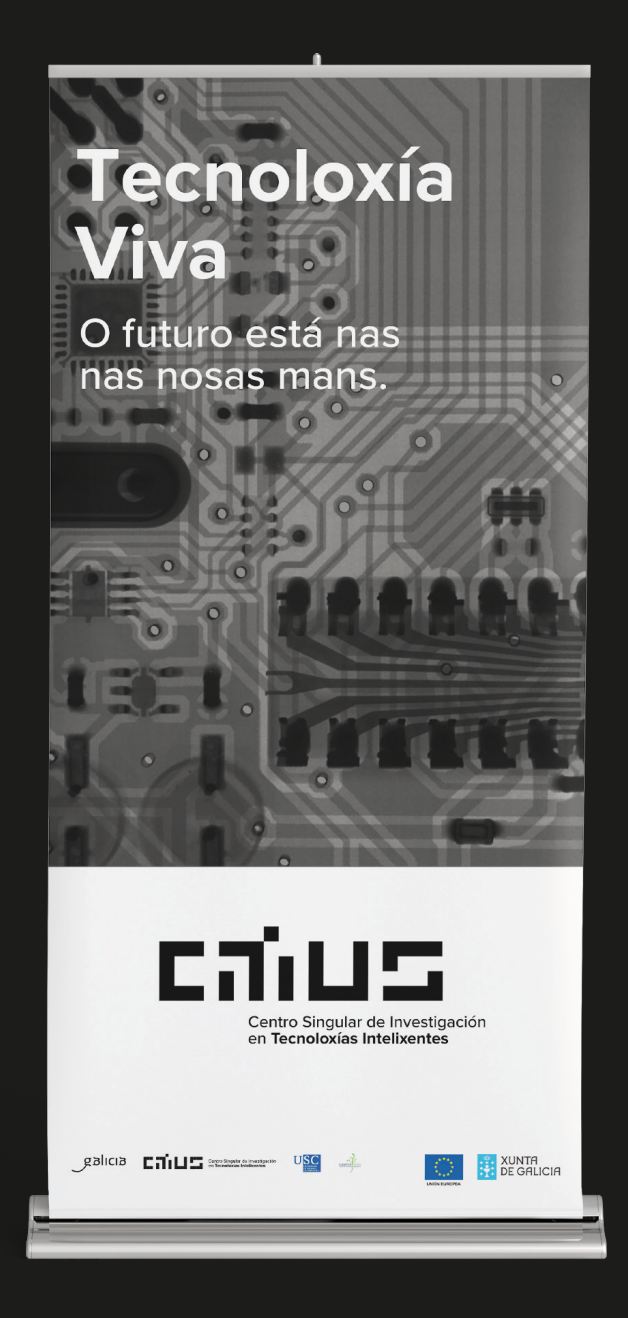

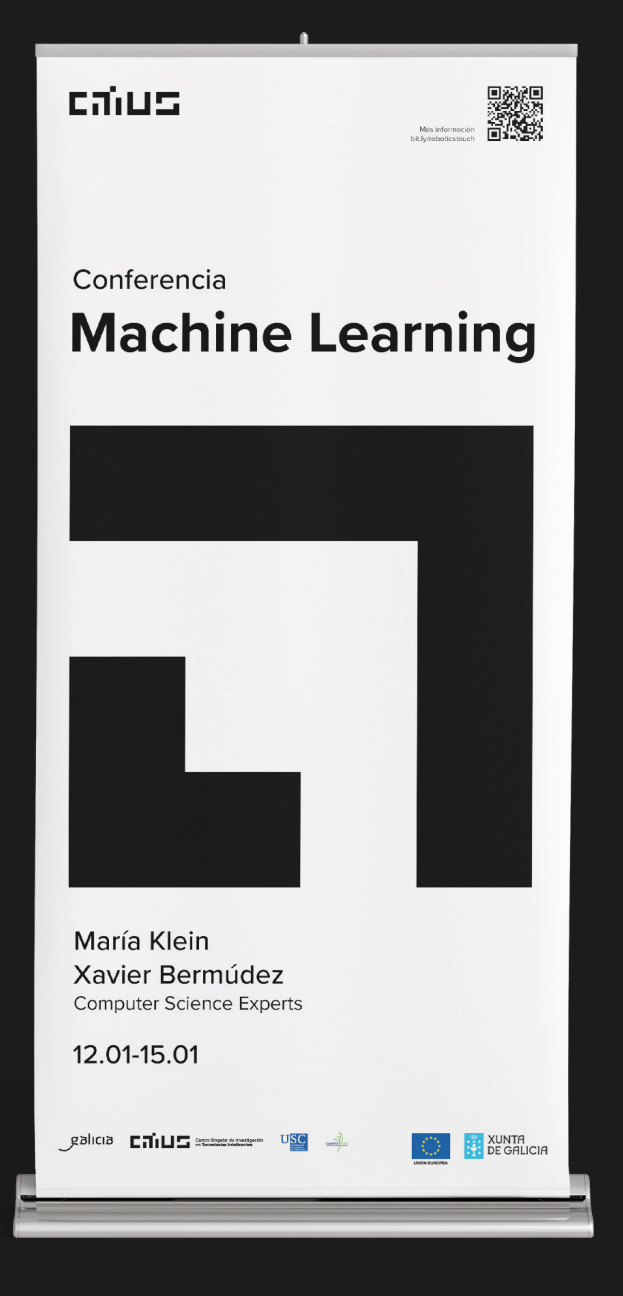

#### **Manual y directorio**

Este manual y los diferentes recursos mostrados en él, ayudarán a desarrollar y producir publicaciones y otros proyectos gráficos tanto digitales como impresos del CiTIUS.

Todas las cuestiones relacionadas con publicaciones , comunicación y el diseño de otros materiales visuales y/o gráficos deberán referidos a los contactos mostrados en esta página.

#### **Unidad de Gestión de Infraestructuras TIC**

Jorge Suárez de Lis Correo electrónico: citius.tic@usc.es Teléfono: +34 8818 16409

#### **Unidad de Gestión del Conocimiento y la Transferencia**

Félix Díaz Hermida Correo electrónico: citius.kmt@usc.es Teléfono: +34 8818 16410

#### **Unidad de Prensa y Comunicación**

Andrés Ruiz Hiebra Correo electrónico: andres.ruiz@usc.es Teléfono: +34 8818 16411

#### **Creado por:**

Kaito Estudios Elba Quinteiro

#### **Diseñado por:**

Kaito Estudios Elba Quinteiro

#### **Tipografía empleada:**

Darker Grotesque Medium y Bold

#### **Imágenes:**

Todas las imágenes que aparecen en este manual han sido producidas por los propios creadores de la identidad o extraídas de bancos de imagenes gratuítos.

**Manual de identidad corporativa 2021**

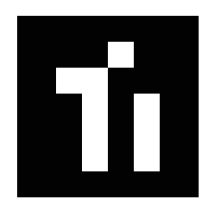